TR-O-0073 **42** ビーム伝搬法によるステップ型光導波路の解析 .. 大木 和美 稲垣 惠三

 $\hat{\lambda}_1$  .

 $\bar{\mathcal{A}}$ 

 $\sim 100$ 

 $\sim 10^{-11}$ 

## 1994.3.31

## ATR光電波通信研究所

本テクニカルレポートは、ビーム伝搬法とそれを用いたステップ型光導波路の解析 について述べている。光導波路のような波長に比べて緩やかではあるが任意の屈折 率分布形状を有する媒質中の光波伝搬について、ビーム伝搬法は有効な解析手法と して知られている。このビーム伝搬法に基づき、屈折率が階段状に変化するステッ プ型光導波路について、等価屈折率法によりY分岐のような平面回路中の光波伝搬 を解析できるプログラムを作成した。まず解析の対象となる光導波路について簡単 に解説した後、解析手法であるビーム伝搬法について説明し、スラブ導波路 ・Y 岐導波路の解析例を示している。付録として、プログラム使用法説明書、ソースプ ログラムを添付する。

# 目次

 $\frac{1}{2}$ 

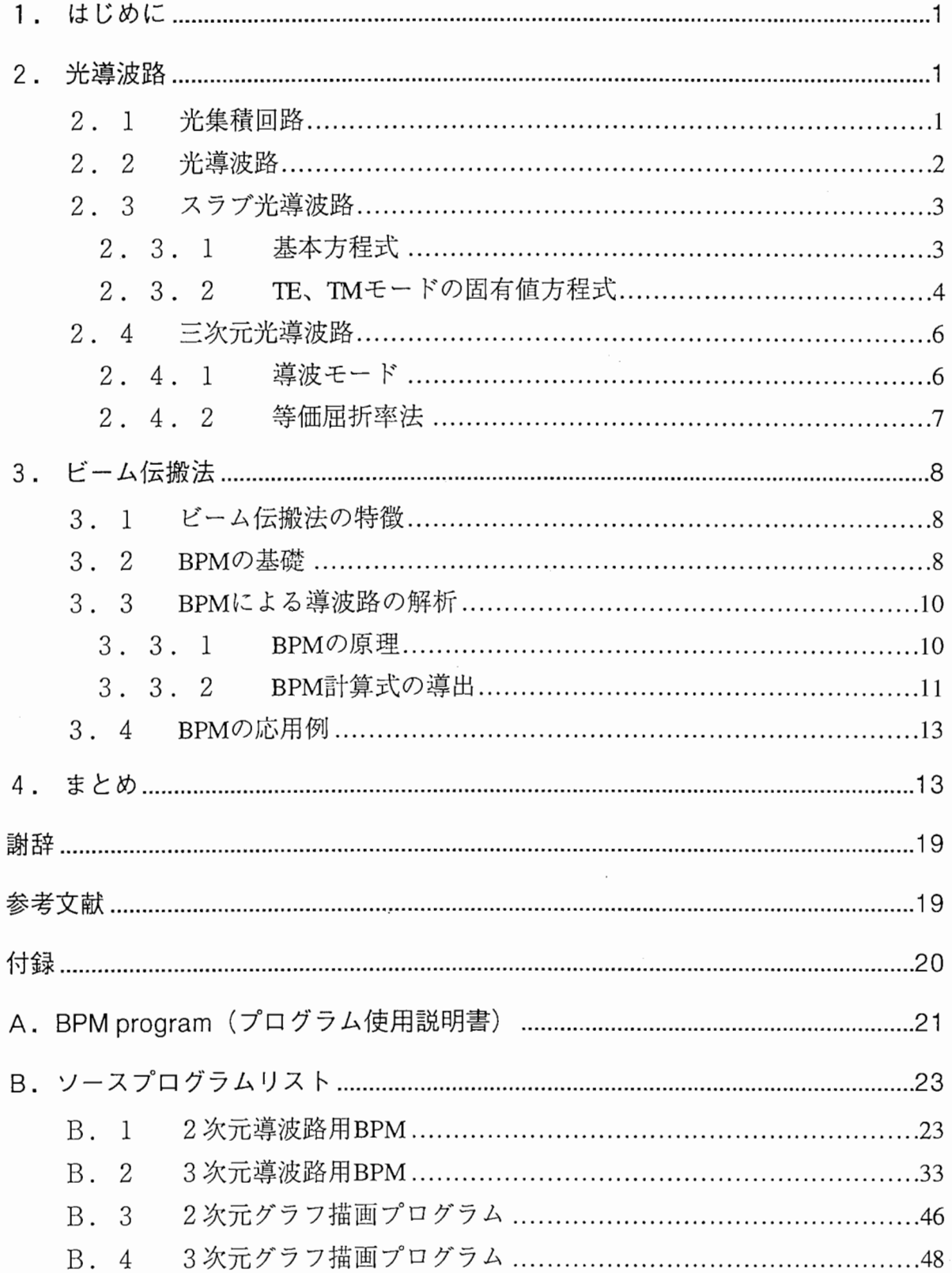

## 1 はじめに

近年、世界は情報化社会となり、情報が自国だけでなく、世界中を伝わるようになって いる。そのため、地球の周りには人工的に製作された衛星が数多く回っている。しかし、 地上から衛星まで電波(マイクロ波)を飛ばすためには直径が数十キロメートルという巨 大なアンテナが必要となり、さらに、衛星と衛星の間で情報を交換する場合にはより巨大 なアンテナが必要となる。一般に電波を遠くまで飛ばすためにはアンテナの開口径を大き くする、あるいは波長を短くすることが考えられるが、アンテナの開口径を大きくするこ とには限りがある。したがって、波長がミクロンオーダである光が注目される。光を使用 する場合、アンテナなどの通信装置が小型、軽量化でき、さらに高速、大容量の通信路が 期待できる。しかし、光の場合、ビームの拡がり角が非常に小さいため、高度の光ビーム 制御が必要となる。

ところで、ビームを制御するために、波の回折を利用したフェーズドアレイアンテナが ある。これは、アンテナを移動させてビームを受信側に向けるのではなく、アンテナを動 かすことなく,位相の異なる波の回折を利用して受信側に向けるものである。この方法で よりゲインを高めるためには、波が出射する面の幅を狭くするのだが、光の場合、微妙に 屈折率の異なる誘電体の中を伝搬するため、近付け過ぎると光が干渉し合い、うまく伝搬 できない。そこで、どの程度まで近付けることができるかを解析する必要がある。このよ うに、光が導波路中をどのように伝搬するかを解析する方法にビーム伝搬法がある。ビー ム伝搬法は、導波路の伝搬モードと放射モードを一体化して取り扱うことができ、また伝 搬方向に導波路形状が変化する場合の解析に優れている解析法である。

本実験ではビーム伝搬法を用い、最も基本的な導波路である二次元光導波路の解析を行 なった。第 2節では光導波路の説明を行ない、第 3節ではビーム伝搬法の説明と実際に解 析した結果を示す。第 4節でまとめを行なう。

## 2 光導波路 [l],[2]

## 2.1 光集積回路

光集積回路とは、一つの基板の表面に屈折率がわずかに高い部分を作って光導波路と し、これを基本にして光源であるレーザーダイオード、および機能素子であるスイッチ、 変調器など、ならびに光検出素子であるダイオードを集積化することによって、全体とし てある機能を持たせるようにした光回路である。集積化によって光学系の小型軽量化、安 定化、高性能化をはかることを目的としたものである。

しかし、光集積回路はまだ完成品がないため、電子集積回路からの連想で早呑み込み されやすい。例えば、光集積回路は電子集積回路中の線路を光線路で置き換えたもので あり、光信号の伝搬速度の方が電気信号の伝搬速度よりも速いことから、電子回路よりも 光回路を使う方が信号処理速度がより速く、したがって非常に有利であるという考えもあ る。しかし、実際問題として、例えば電子集積回路中の電子パルスの伝搬速度に比べ、ガ ラス導波路中の光パルスの伝搬速度は数倍程度速いに過ぎない。したがって、数倍の処理

 $\mathbf{1}$ 

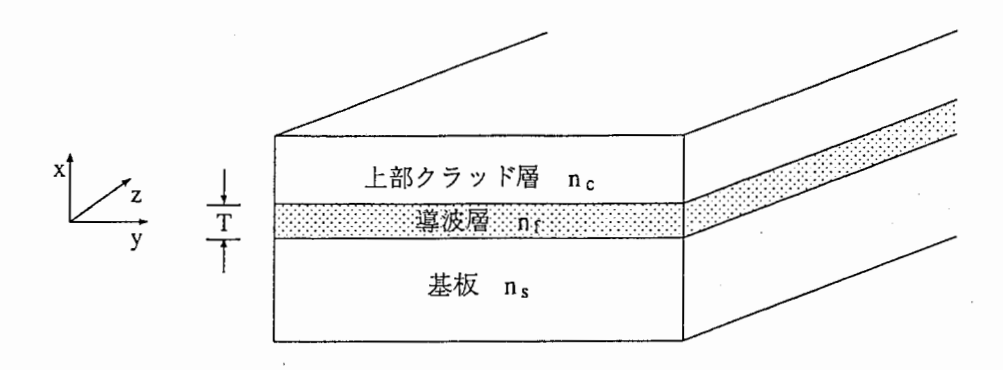

(a)基本的な光導波路の構造

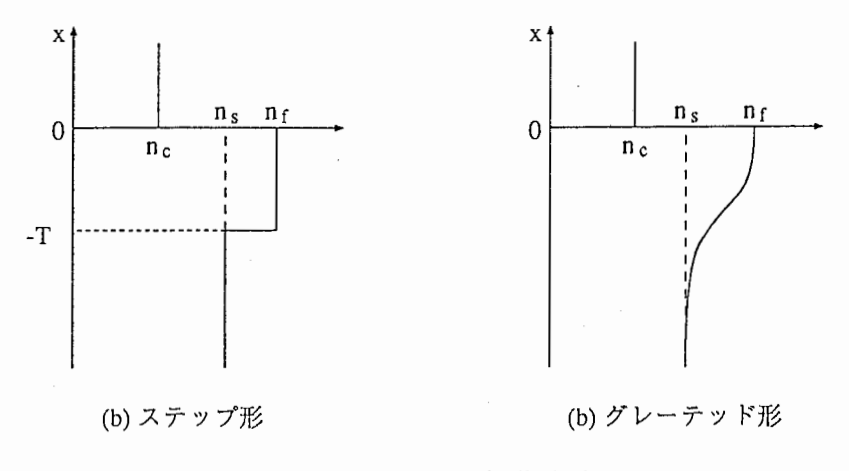

図 1: 基本的な光導波路

速度のためだけに電子回路をそれと同じ構成の光回路で置き換えてもあまり意味がない と思われる。光集積回路が真にその特徴を発揮できるのは、光パルスのようなエネルギー 形態としてではなく、電子にはなくて光が持っている特徴である波動(特に波面)の形態 として信号処理をするような光回路を構成した場合である。

## 2.2 光導波路

光集積回路を構成する上で基本となるものが光導波路である。光導波路はガラスに代表 されるような透明な誘電体基板の表面に、これよりわずかに屈折率が高く、厚みが光波長 オーダの薄膜を付着させることによって光をこの高屈折率薄膜層内に閉じ込め、導波させ ることができる。最も簡単で基卯こ的な光導波路の構造を図 1に示す。ここで、基板、導波 層および上部クラッド層の屈折率はそれぞれ $n_s$ , $n_f$ , $n_c$ である。上部クラッド層は空気で ある場合が多く、このとき $n_c = 1$ である。光を導波させるためには $n_f > n_s > n_c$ で、か つ導波層の厚さはある一定値以上でなければならない。図 1(a)の構造では光は x方向に のみ閉じ込められるのでこれを二次元光導波路または、スラブ光導波路と呼ぶ。さらに、 x方向の屈折率分布からみて、 (1)導波層内の屈折率が一定で x方向に屈折率が階段状に 変化するステップ形導波路 (図 1(b)) と、(2) 導波層の屈折率が徐々に変化するグレーテッ

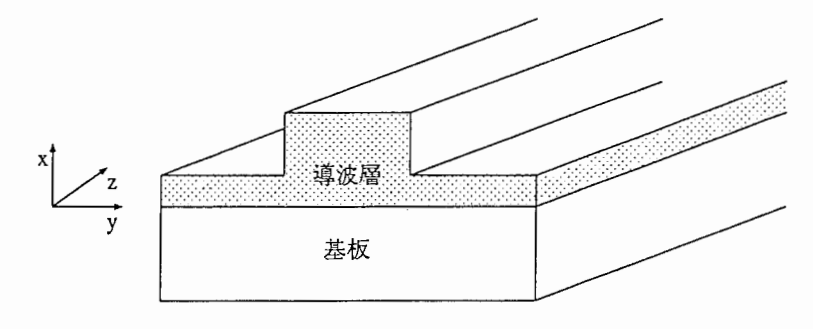

2: リッジ形光導波路

ド形導波路(図 l(c))に分けられる。

二次元光導波路の場合には、厚み方向 (x 方向) にのみ光が閉じ込められるので、導波さ れた光は表面 (y方向)に沿って自由伝搬となり、回折によって拡がってしまう。しかし、 実際に光導波を利用した光変調器やスイッチを構成する時には、y方向にも光を閉じ込め、 光波の分岐、曲がり、結合などを制御しなければならない。このように x と v方向ともに 光を閉じ込めたものを三次元光導波路という。三次元光導波路の例としてリッジ形光導波 路を図 2に示す。

次節では光導波路の基礎を修得するため、スラブ光導波路について説明する。

## 2.3 スラブ光導波路

### 2.3.1 基本方程式

等方性で無損失な誘電体媒質内の Maxwellの方程式は、

$$
\nabla \times \tilde{E} = -\mu_0 \frac{\partial \tilde{H}}{\partial t}
$$
 (1)

$$
\nabla \times \tilde{H} = \varepsilon_0 n^2 \frac{\partial \tilde{E}}{\partial t}
$$
 (1)  
(2)

 $\mathcal{L}(\mathcal{L})$ であり、 $\mathcal{E}_0$ ,  $\mu_0$ はそれぞれ真空中の誘電率と透磁率で、nは屈折率である。 ここで、次式で表されるような平面波の伝搬を考える。

$$
\tilde{E} = E(x, y) \exp j(\omega t - \beta z)
$$
  
\n
$$
\tilde{H} = H(x, y) \exp j(\omega t - \beta z)
$$
\n(3)

 $\mathcal{L}$ だし、 $\omega$ は光の角周波数、 $\beta$ は伝搬定数である。図 3のようなスラブ光導波路では電界  $E,$ 磁界 $H$ の $y$ 軸方向依存性はないから、 $\frac{\partial E}{\partial y}=0, \frac{\partial H}{\partial y}=0$  とおける。この関係を式 (1),(2) に代入すると、二つの独立な電磁界モードが得られ、それぞれ TE モード、TM モードと 呼ばれる。

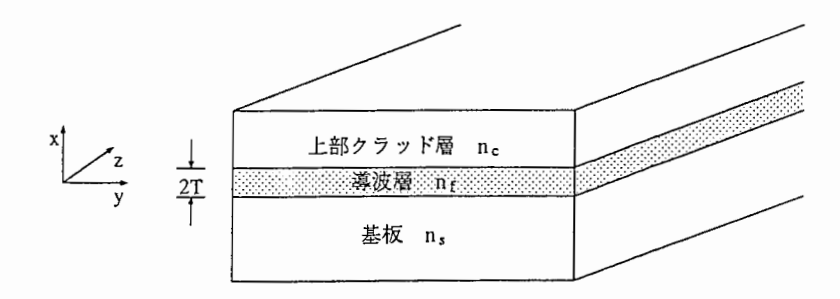

3:スラブ光導波路

TE モードは、以下の波動方程式

$$
\frac{\partial^2 E_y}{\partial x^2} + (k_0^2 n^2 - \beta^2) E_y = 0
$$
  
\n
$$
H_x = -\frac{\beta}{\omega \mu_0} E_y
$$
  
\n
$$
H_z = -\frac{1}{j \omega \mu_0} \frac{\partial E_y}{\partial x}
$$
\n(4)

を満たす。このモードにおいては、電界の z方向成分がなく、電界ベクトルは z軸に垂直 な断面方向を向いているので、Transverse Electreic モード、すなわち TE モードと呼ば れる。

次に TM モードは以下の波動方程式

$$
\frac{\partial^2 H_y}{\partial x^2} + (k_0^2 n^2 - \beta^2) H_y = 0
$$
  
\n
$$
E_x = \frac{\beta}{\omega \varepsilon_0 n^2} H_y
$$
  
\n
$$
E_z = \frac{1}{j \omega \varepsilon_0 n^2} \frac{\partial H_y}{\partial x}
$$
\n(5)

を満たす。このモードにおいては、磁界の z成分がなく、磁界ベクトルは z 軸に垂直な断 面方向を向いているので、Transverse Magnetic モード、すなわち TM モードと呼ばれる。

### 2.3.2 TE、TM モードの固有値方程式

TE モードおよび TM モードの伝搬定数や電磁界分布はそれぞれ式 (4),(5) を解くこと によって与えられる。まず、図4に示した屈折率のスラブ光導波路の TE モードの固有値 方程式や、電磁界分布を示す。導波層の中心を x = 0 とし、式 (4) を解くと、

$$
E_y = \begin{cases} A \cos(\kappa T - \phi) \exp[-\sigma(x - T)] & (x > T) \\ A \cos(\kappa x - \phi) & (-T \le x \le T) \\ A \cos(\kappa T + \phi) \exp[\xi(x + T)] & (x < -T) \end{cases}
$$
(6)

となる。ここで、κ,σおよびξはそれぞれ導波層、上部クラッド層、基板中の横方向波数 であり、次式で与えられる。

$$
\begin{cases}\n\kappa = \sqrt{k_0^2 n_f^2 - \beta^2} \\
\sigma = \sqrt{\beta^2 - k_0^2 n_c^2} \\
\xi = \sqrt{\beta^2 - k_0^2 n_s^2}\n\end{cases}
$$
\n(7)

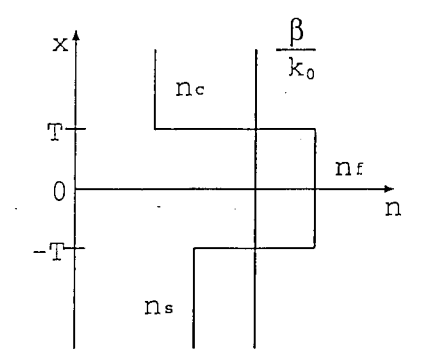

4:スラブ光導波路の屈折率分布

式 $(6)$ で表される $E<sub>u</sub>$ は、媒質の境界 $(x=\pm T)$ で連続となるようにとられているため、連 続条件としてはH,の境界条件のみを考えれば良い。この条件より TE モードの固有値方 程式

$$
\kappa T = \frac{m\pi}{2} + \frac{1}{2} \tan^{-1} \left(\frac{\xi}{\kappa}\right) + \frac{1}{2} \tan^{-1} \left(\frac{\sigma}{\kappa}\right)
$$
 (8)

 $\hat{D}$  が得られる。ここで、m はモード番号で m = 0,1,2,…である。

ところで、図 4あるいは式 (6),(7)から分かるように光が導波層に閉じ込められて伝搬 するためには、以ま実数でなければならない。すなわち

$$
n_s \leq \frac{\beta}{k_0} \leq n_f
$$

でなければならないことが分かる。<sup>β</sup> は無次元の量であり、平面波の場合には屈折率その ものとなるので、光導波路解析においては

$$
N = \frac{\beta}{k_0} \tag{9}
$$

。。<br>とおき、これを等価屈折率と呼ぶ。N < n,の場合には、クラッド中の電磁界の横方向変 化が正弦波的になり、クラッド側に光が逃げ出す状態になる。したがって、 $\beta = k_0 n_s$ は、 導波モードが遮断されて非導波モード(放射モード)に移る境目を表すので遮断条件、あ るいはカットオフ条件と呼ばれる。

式(8)の数値解を直接求めることによって具体的な導波モードの伝搬特性が得られるが、 さらに式 (8)を規格化表示し、すべてのスラブ光導波路に適用できる分散曲線を描くこと ができる。固有値方程式を規格化表示するために規格化周波数 Vと規格化導波路屈折率 b を次のように定義する。

$$
V = k_0 T \sqrt{n_f^2 - n_s^2} \tag{10}
$$

$$
b = \frac{N^2 - n_s^2}{n_f^2 - n_s^2} \tag{11}
$$

また、導波路の非対称性の尺度として

$$
\gamma = \frac{n_s^2 - n_c^2}{n_f^2 - n_s^2}
$$
\n(12)

を定義する。 $n_s=n_c$ で $\gamma=0$ であり、これはある媒質中に高屈折率導波層が埋め込まれ た形の対称導波路に相当する。これに対して、一般には $n_s \neq n_c$ であるが、これを非対称 導波路という。式 (10),(11),(12)を用いて、式 (8)を書き直すと

$$
2V\sqrt{1-b} = m\pi + \tan^{-1}\left(\sqrt{\frac{b}{1-b}}\right) + \tan^{-1}\left(\sqrt{\frac{b+\gamma}{1-b}}\right)
$$
(13)

#### となる。

一方、 TM モードの固有値方程式は、式(5)を基本として TE モードと同様の手順で求 められる。式(5)を解くと H<sub>u</sub>は、

$$
H_y = \begin{cases} A \cos(\kappa T - \phi) \exp[-\sigma(x - T)] & (x > T) \\ A \cos(\kappa x - \phi) & (-T \le x \le T) \\ A \cos(\kappa T + \phi) \exp[\xi(x + T)] & (x < -T) \end{cases}
$$
(14)

となり、 $E<sub>v</sub>$ が  $x = \pm T$ で連続という境界条件より次の固有値方程式が得られる。

$$
\kappa T = \frac{m\pi}{2} + \frac{1}{2} \tan^{-1} \left( \frac{n_f^2 \xi}{n_s^2 \kappa} \right) + \frac{1}{2} \tan^{-1} \left( \frac{n_f^2 \sigma}{n_c^2 \kappa} \right)
$$
(15)

(15) は、規格化周波数 
$$
V
$$
、および規格化導波路田が率 6 を用いて書き直すと
$$
2V\sqrt{1-b} = m\pi + \tan^{-1}\left(\frac{n_f^2}{n_s^2}\sqrt{\frac{b}{1-b}}\right) + \tan^{-1}\left(\frac{n_f^2}{n_c^2}\sqrt{\frac{b+\gamma}{1-b}}\right) \tag{16}
$$

と表される。

## 2.4 三次元光導波路

### 2.4.1 導波モード

金属で囲まれたマイクロ波導波管では、導波モードを純粋な形で TE と TM モードに分 離することができる。これに対して、わずかに屈折率の異なった誘電体で構成される三次 元光導波路の場合は、純粋な TE と TM モードは存在せずに混成モードとなる。そこで、 電界の主成分がどの座標軸に平行であるかによってモードを分けている。Exを主成分と するモードを  $E_{pq}^x$ モード、 $E_q$ を主成分とするモードを  $E_{pq}^y$ モードと呼び、各モードは  $x$  方 向と y方向のモード番号 P,qの組み合わせによって規定される。ただし、整数 P,qは、ニ  $\mathcal{X}$ 元導波路の場合と異なり、三次元導波路の場合には0を含めず、 $p,q=1,2,3,\cdots$ とし、  $p, q$ がそれぞれ主電界の $x, y$ 方向分布に現れる極値の総数に対応するようにしている。

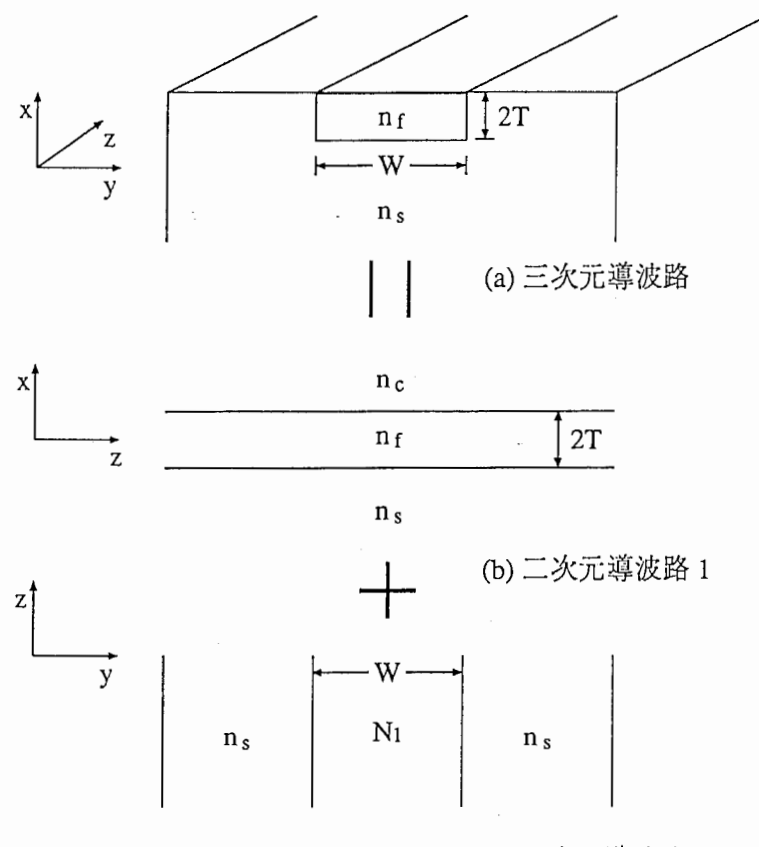

(c)二次元尊波路 2

5:等価屈折率法の等価モデル

したがって、三次元光導波路の厳密な解析は困難であり、いくつかの近似解析法が用い られている。この中で、導波路の横幅と厚さの比が 1より大きく、カットオフから十分離 れた導波モードに対しては、Marcatiliの方法と等価屈折率法がしばしば用いられる。次 節で等価屈折率法を説明する。これらの方法は共に簡便であり、しかも強く閉じ込められ た導波モードについては精度の良い近似解を与えてくれる。

### 2.4.2 等価屈折率法

等価屈折率法では、式 (9)の導波モードの等価屈折率法の概念を導入して三次元光導波 路の近似解析を行なうことができる。図 5の例はステップ形屈折率分布をもつ埋め込み形 光導波路であり、 $(n_f - n_s) \ll 1$ とする。等価屈折率法では、この埋め込み形導波路を  $x$ 方向にのみ光波の閉じ込めがある二次元導波路 1と、 y方向にのみ光波の閉じ込めがある 二次元導波路 2に分けて考える。

ここでは、 $E_x$ と  $H_y$ を主成分とする  $E_{pq}^x$ モードを例にあげて説明する。導波路 1 では、  $E_x, H_y, E_z$ の電磁界成分をもつ TM モードを取り扱うことになるので、モード番号  $p$  が与 えられれば、式(15)の固有値方程式から導波モードの等価屈折率 $N_1$ が求められる。次に y方向に光波の閉じ込めがある導波路 2を考える時、導波モードは等価屈折率 M<sub>1</sub>を導波

層の屈折率として感ずる。したがって、導波層の屈折率凡でクラッド層の屈折率が m 対称導波路を考えれば良い。この場合は、 $E_x$ ,  $H_y$ ,  $H_z$ の電磁界成分を持つ TE モードを扱 うことになり、モード番号 qが与えられれば式 (8)の固有値方程式から三次元導波路の導 波モードの伝搬定数 $\beta(=k_0N)$ を求めることができる。

## 3 ビーム伝搬法 [2],[3]

## 3.1 ビーム伝搬法の特徴

光集積回路や光回路素子の分野における基本的な課題の一つに任意の屈折率分布を持つ 光回路の中を光がどのように伝搬するかという問題がある。この問題については、古くか ら多くの研究者によりさまざまな解析法が提案されてきた。その中の一つに Feit と Fleck によって提案されたビーム伝搬法 (BeamPropagation Method : 以下 BPM)がある。

BPMは,伝搬と直角な方向への電磁界成分の離散的フーリエ変換と伝搬方向へ微少区 間ごとに逐次的に計算を進める巧妙な演算法を特徴としている。この方法は、光の波長に 比べて変化の緩い三次元または二次元の屈折率分布を持ち、かつ本質的に導波路形である ような光回路の中を伝搬する光波の数値解析に向いている。また、適当な条件の下では導 波路の伝搬モードと放射モードを一体化して取り扱うことができ、またモードの偏波状態 の解析にも優れている。

BPMにおいては光の伝搬距離の微少区間△zを考え、その前後の波動場を関係付ける計 算を繰り返し行なっていく。そして、その一段落ごとにフーリエ変換とその逆変換が行な われる。また計算の性質上、△zをむやみに大きくとることはできず、高々1波長程度まで である。したがって一般に、計算の手順は単純であるが、繰り返しのステップ数はかなり 大きくなり、BPMは長距離伝送路の波動解析には向いていないことが分かる。

以下、 BPMの基本的概念を二次元光導波路を例にとって説明する。三次元光導波路の 問題に対しては、等価屈折率法を用いて三次元導波構造を等価的なスラブ導波路に置き換 えて解析すれば良い。

## 3.2 BPMの基礎

三次元のスカラー波動方程式

$$
\frac{\partial^2 E}{\partial x^2} + \frac{\partial^2 E}{\partial y^2} + \frac{\partial^2 E}{\partial z^2} + k_0^2 n^2(x, y, z) E = 0
$$
\n(17)

において、電界 $E$ を波動の時間依存性 exp( $j\omega t$ )を省略し、

$$
E(x, y, z) = \phi(x, y, z) \exp(-jk_0 n_0 z) \tag{18}
$$

と表す。ここで n。しまある基準の屈折率であるが、一般に誘電体基板の屈折率とする。式 (18)を式 (17)に代入すると、波動方程式は次のようになる。

$$
\nabla^2 \phi - j2k_0 n_0 \frac{\partial \phi}{\partial z} + k_0^2 (n^2 - n_0^2) \phi = 0 \tag{19}
$$

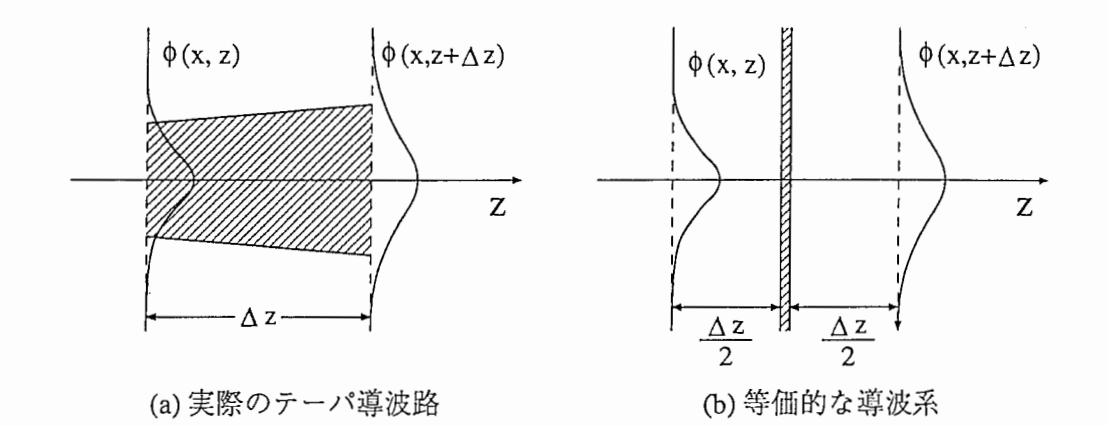

図 6: ビーム伝搬法の概念図

ただし、

$$
\nabla^2 = \frac{\partial^2}{\partial x^2} + \frac{\partial^2}{\partial y^2} + \frac{\partial^2}{\partial z^2}
$$

である。屈折率の変化量が小さいとして  $(n^2-n_0^2) \simeq 2n_0(n-n_0)$ と置き、式 (19) を整理 すると

$$
\frac{\partial \phi}{\partial z} = -j \frac{1}{2k_0 n_0} \nabla^2 \phi - j k_0 (n - n_0) \phi \tag{20}
$$

となる。 $n=n_0$ の時には上式の右辺は、第1項のみとなることから分かるように、右辺 第1項は屈折率が noの自由空間における光の伝搬を表している。また、右辺第2項は屈 折率が n。と異なるという導波構造の影響を表している。式 (20)の右辺の二つの効果は、 光の伝搬に対して同時に作用するわけであるが、BPMにおいては波長オーダの微少距離 zにおいて自由空間伝搬の効果と導波構造の影響が分離して解析できると仮定する。

これをテーパ状スラブ導波路の場合について摸式的に示したのが図 6 である。図 6(a) は実際のテーパ導波路の微少区間Δzにおける光伝搬の様子を示している。同図 (b) は、 BPMにおいて自由空間伝搬の効果と導波構造の影響を分離して扱う様子を示す。まず、 電界 $\phi(x,z)$ を距離 $\cong$ にわたって自由空間伝搬させ、次に図 (a)の斜線部分(導波路部分) 全体に相当する位相変化量を微少区間の中間で考慮し、最後に再び距離号にわたって自 由空間伝搬させることにより電界 $\phi(x,z+\Delta z)$ を求めるわけである。BPMの定式化は微 少区間△zの前後の電界分布を関係付ける式を導出することであり、これを多数回繰り返 すことによって多様な光回路における光伝搬を解析することができる。

## - 3.3 - BPM による導波路の解析

#### 3.3.1 BPMの原理

スラブ導波路における光伝搬を考える。スラブ導波路の場合には式 (20) は次のように 表される。

$$
\frac{\partial \phi}{\partial z} = -j \frac{1}{2k_0 n_0} \nabla^2 \phi - \alpha \phi - j k_0 [n(x, z) - n_0] \phi \tag{21}
$$

ただし、

$$
\nabla^2 = \frac{\partial^2}{\partial x^2} + \frac{\partial^2}{\partial z^2}
$$

であり、一般化するために損失(あるいは利得)を表す項 $-\alpha\phi$ を付加した。

式 $(21)$ の右辺第1項の自由空間における光の伝搬を表す項をオペレータ $A$ 、第 2,3 項 の導波構造の影響を表す項をオペレータBとすると、式(21)は次のように書き表される。

$$
\frac{\partial \phi}{\partial z} = (A + B)\phi
$$
\n
$$
A = -j \frac{1}{2k_0 n_0} \nabla^2
$$
\n
$$
B = -\alpha(x, z) - j k_0 [n(x, z) - n_0]
$$
\n(22)

いま、 A,Bの依存性がないとして式 (22)の形式的な解を求めると、

$$
\phi(x, z + \Delta z) = \exp[\Delta z(A + B)]\phi(x, z)
$$
\n(23)

となる。ここで、非可換のオペレータ $\hat{a}, \hat{b}$ に対する Baker-Hausdorff の定理

$$
\exp(\hat{a}) \exp(\hat{b}) = \exp\left(\hat{a} + \hat{b} + \frac{1}{2} \left[\hat{a}, \hat{b}\right] + \frac{1}{12} \left[\hat{a} - \hat{b}, \left[\hat{a}, \hat{b}\right]\right] + \cdots\right)
$$

を参考にし、微少区間の長さ $\Delta z$ を十分小さくとり、 $O(\Delta z^2)$ 以上の微少量を無視できると すると、

$$
\exp\left(\Delta zA + \Delta zB\right) \simeq \exp\left(\frac{\Delta z}{2}A\right) \exp\left(\Delta zB\right) \exp\left(\frac{\Delta z}{2}A\right) \tag{24}
$$

と近似できる。式 (24)を式 (23)に代入すると、

$$
\phi(x, z + \Delta z) = \exp\left(\frac{\Delta z}{2} A\right) \exp\left(\Delta z B\right) \exp\left(\frac{\Delta z}{2} A\right) \phi(x, z)
$$
 (25)

と表される。式 $(25)$ は図 6(b)に示すように電界 $\phi(x,z)$ を距離 $\cong$ にわたって自由空間伝 搬させ、次に図 6(b)の斜線部分に相当する位相変化量を微少区間の中間で考慮し、最後 に再び距離 $\cong$ にわたって自由空間伝搬させることにより電界 $\phi(x,z+\Delta z)$ を求める操作を 表している。

### 3.3.2 BPM計算式の導出

まず、式 (22) あるいは式 (25) のオペレータAは自由空間における光の伝搬を表すもの であり、式(17)に立ち返ると、対応するスラブ導波路( $\frac{\partial}{\partial y} = 0$ )の波動方程式は、

$$
\frac{\partial^2 \psi}{\partial x^2} + \frac{\partial^2 \psi}{\partial z^2} + k_0^2 n_0^2 \psi = 0
$$
\n(26)

である。ただし、自由空間の電界を区別するため、ゅと置く。式 (26)の解を以下のように して求める。まず、ゅをフーリエ積分を用いて

$$
\psi(x,z) = \int_{-\infty}^{\infty} \Psi(\rho,z) \exp(j2\pi\rho x) d\rho \qquad (27)
$$

 $\angle \ddot{\mathcal{R}}$ す。ここで $\Psi(\rho,z)$ は空間周波数が $\rho$ の平面波成分の振幅係数である。式 (27)を式 (26) に代入して、 $\Psi(\rho,z)$ に対する微分方程式を求めると

$$
\frac{\partial^2 \Psi}{\partial z^2} + \beta^2 \Psi(\rho, z) = 0 \tag{28}
$$

となる。ただし、

$$
\beta^2 = k_0^2 n_0^2 - (2\pi\rho)^2
$$

である。また、 $z=z_0$ での電界分布が既知であり、 $\psi(x,z_0)$ であるとし, $\Psi(\rho,z_0) \stackrel{\frown}{\epsilon} \psi(x,z_0)$ の振幅係数とすると、

$$
\Psi(\rho, z_0) = F[\psi(x, z_0)]
$$
  
= 
$$
\int_{-\infty}^{\infty} \psi(x, z_0) \exp(-j2\pi \rho x) dx
$$
 (29)

で与えられる。ただし、 F[]はフーリエ変換を表す。式 (29)を用いると式 (28)の解は

$$
\Psi(\rho, z) = \Psi(\rho, z_0) \exp(-j\beta(z - z_0))
$$
\n(30)

となる。したがって、式 (30)を式 (27)に代入するとスラブの波動方程式 (26)の解は、

$$
\psi(x, z) = F^{-1}[\Psi(\rho, z)]
$$
  
=  $F^{-1}[\Psi(\rho, z_0) \exp(-j\beta(z - z_0))]$   
=  $F^{-1}[F[\psi(x, z_0)] \exp(-j\beta(z - z_0))]$  (31)

と表される。ただし、ここで F<sup>-1</sup>[lは式 (27) で表されるようなフーリエ逆変換を示す。 上式が  $z = z_0 \, \mathrm{C} \psi(x,z_0)$ なる分布の電界を距離  $(z-z_0)$ にわたって自由空間伝搬させた場 合の電界分布心(x,z)を求める関係式である。

次に、図6に示すように  $z=z$   $\mathfrak{C}\phi(x,z)$ なる分布の電界を距離 $\frac{\Delta x}{2}$ にわたって自由空間 伝搬させた場合の電界分布 $\phi(x,z + \frac{\Delta z}{2})$ は, 式 (31)を用いると

$$
\phi\left(x, z + \frac{\Delta z}{2}\right) = F^{-1}\left[\exp\left(-j\beta \frac{\Delta z}{2}\right) F\left[\phi(x, z)\right]\right]
$$
\n(32)

と表される。ここで、exp の肩の位相変化量のうちで共通位相変化分 exp  $(-jk_0n_0\frac{\Delta z}{2})$ を  $\exp\left(-j\beta\frac{\Delta z}{2}\right)$ に足し引きしてフーリエ変換操作の外に出すと上式は次のようになる。

$$
\phi\left(x, z + \frac{\Delta z}{2}\right) = \exp\left(-jk_0 n_0 \frac{\Delta z}{2}\right) F^{-1} \left[\exp\left(-j\delta\beta \frac{\Delta z}{2}\right) F\left[\phi(x, z)\right]\right]
$$
(33)

ただし、ここで

$$
\delta \beta = \beta - k_0 n_0
$$
  
=  $\sqrt{k_0^2 n_0^2 - (2\pi \rho)^2} - k_0 n_0$ 

である。式(25)と式(33)を比較するとオペレータ exp $\left(\frac{\Delta z}{2}A\right)$ は、

$$
\phi\left(x, z + \frac{\Delta z}{2}\right) = \exp\left(\frac{\Delta z}{2} A\right) \phi(x, z)
$$
  
= 
$$
\exp\left(-jk_0 n_0 \frac{\Delta z}{2}\right) F^{-1} \left[\exp\left(-j\delta\beta \frac{\Delta z}{2}\right) F\left[\phi(x, z)\right]\right]
$$
(34)

という演算を表していることが分かる。

次に、オペレータBの意味について考える。式 (22) においてオペレータBのみについ

て巻えると  

$$
\frac{\partial \Theta}{\partial z} = B\Theta
$$
 (35)

であるから、その解は

$$
\Theta(x, z + \Delta z) = \Theta(x, z) \exp\left(\int_{z}^{z + \Delta z} B d\zeta\right)
$$
\n(36)

で与えられる。区間△zの距離が微少である場合には、上式の積分は次のように近似する ことができる。

$$
\int_{z}^{z+\Delta z} B d\zeta \simeq \frac{\Delta z}{2} [B(z) + B(z + \Delta z)]
$$

以上から、式(25)におけるオペレータ  $\exp(\Delta z B)$ は、

$$
\exp(\Delta zB) = \exp\left(\frac{\Delta z}{2} \{B(z) + B(z + \Delta z)\}\right) \tag{37}
$$

という演算を表していることが分かる。Bはスカラー量であるから、オペレータ exp( $\Delta zB$ ) の具体的な操作は、電界に式 (37)右辺の位相補正項を付加することである。

式(34),(37)で表されるオペレータA、およびBの意味するところを理解すると式(25)  $\mathcal{O}\phi(x,z+\Delta z)$ は次のように求められることが分かる。

(1)前半の距離号にわたる自由空間伝搬

$$
\phi\left(x, z + \frac{\Delta z}{2}\right) = \exp\left(\frac{\Delta z}{2} A\right) \phi(x, z)
$$
  
= 
$$
\exp\left(-jk_0 n_0 \frac{\Delta z}{2}\right) F^{-1} \left[\exp\left(-j\delta\beta \frac{\Delta z}{2}\right) F\left[\phi(x, z)\right]\right]
$$
(38)

(2)位相補正

$$
\phi^* \left( x, z + \frac{\Delta z}{2} \right) = \exp(\Delta z B) \phi \left( x, z + \frac{\Delta z}{2} \right)
$$
  
= 
$$
\exp \left( \frac{\Delta z}{2} \{ B(z) + B(z + \Delta z) \} \right) \phi \left( x, z + \frac{\Delta z}{2} \right)
$$
 (39)

(3) 後半の距離会にわたる自由空間伝搬

$$
\phi(x, z + \Delta z) = \exp\left(\frac{\Delta z}{2} A\right) \phi^* \left(x, z + \frac{\Delta z}{2}\right)
$$
  
= 
$$
\exp\left(-jk_0 n_0 \frac{\Delta z}{2}\right) F^{-1} \left[\exp\left(-j\delta\beta \frac{\Delta z}{2}\right) F \left[\phi^* \left(x, z + \frac{\Delta z}{2}\right)\right]\right]
$$
(40)

## $3.4$  BPM の応用例

BPMは、 $z = z_0$ での電界分布を初期値として与え、それが伝搬する様子を計算するも のである。したがって BPM の計算を行なう前に  $z=z_0$ での電界分布を求める必要があ る。例えば、スラブ光導波路の場合、2.3 節で求めたように TE モードならば (6) 式、TM モードならば (14)式を初期値として与える。

本実験では、FORTRANでプログラムを作成し、CONVEX C240 で様々な光導波路を 解析した。解析結果を図 7~10に示す。また、各図で用いた屈折率や導波層の厚さなどの 導波路パラメータを表 1に示す。図 7,8はモード番号 mがそれぞれ 0,1のステップ形二次 元光導波路中を光がまっすぐ進む様子を BPMで解析したものである。モードがマッチン グしているため,光は放射せずに伝搬する様子が計算できている。

モードがマッチングしていない例として、初期値として与える霊界分布にガウス分布を 用いたものが図 9である。この場合、導波路の伝搬モードにマッチングしている光だけが まっすぐに進み、マッチングしていない光は導波層の外へ放射されている。

次に、光集積回路を構成する上で重要となり,光の分岐を行なう分岐導波路を解析した 例を図 10,導波路パラメータを表 2に示す。この場合、等価屈折率法を用いて三次元導波 路を二次元導波路に置き換えて解析を行なった。分岐角は約 3度で、非常に小さいため、 光は放射することなく分岐し、伝搬している。

## 4 まとめ

本実験では、無線通信システムで、光を用いたフェーズドアレイアンテナの構築のため 必要となる光導波路の解析をビーム伝搬法を用いて行なった。BPMによる光導波路の解 析の例として、二次元光導波路と三次元光導被路について、実際に導波路パラメータを与 え、光の伝搬をシミュレートした。今回解析した例からも分かるように、BPMは、導波 路の伝搬モードと放射モードを同時に取り扱うことができ、また、伝搬方向に導波路の形 状が変化する場合にも適用することができる。今後、導波路の屈折率が階段状に変化する ステップ形光導波路だけでなく、徐々に変化するグレーテッド形光導波路も解析しなけれ ばならない。

|                      | 図 $1$    | 図2   | 図3       |
|----------------------|----------|------|----------|
| 導波層の厚さ 2T [ $\mu$ m] | 4.0      | 4.0  | 4.0      |
| 光の波長λ [μm]           | 1.3      | 1.3  | 1.3      |
| 導波層の屈折率 nf           | 1.47     | 1.47 | 1.47     |
| クラッドの屈折率nc           | 1.45     | 1.45 | 1.46     |
| 基板の屈折率 n.            | 1.45     | 1.45 | 1.46     |
| モード番号 $m$            | $\Omega$ |      | $\times$ |

1:二次元光導波路のパラメータ

## 2:三次元光導波路のパラメータ

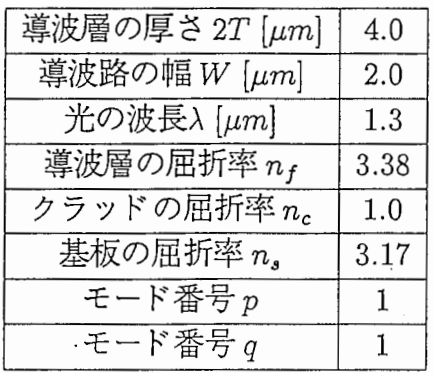

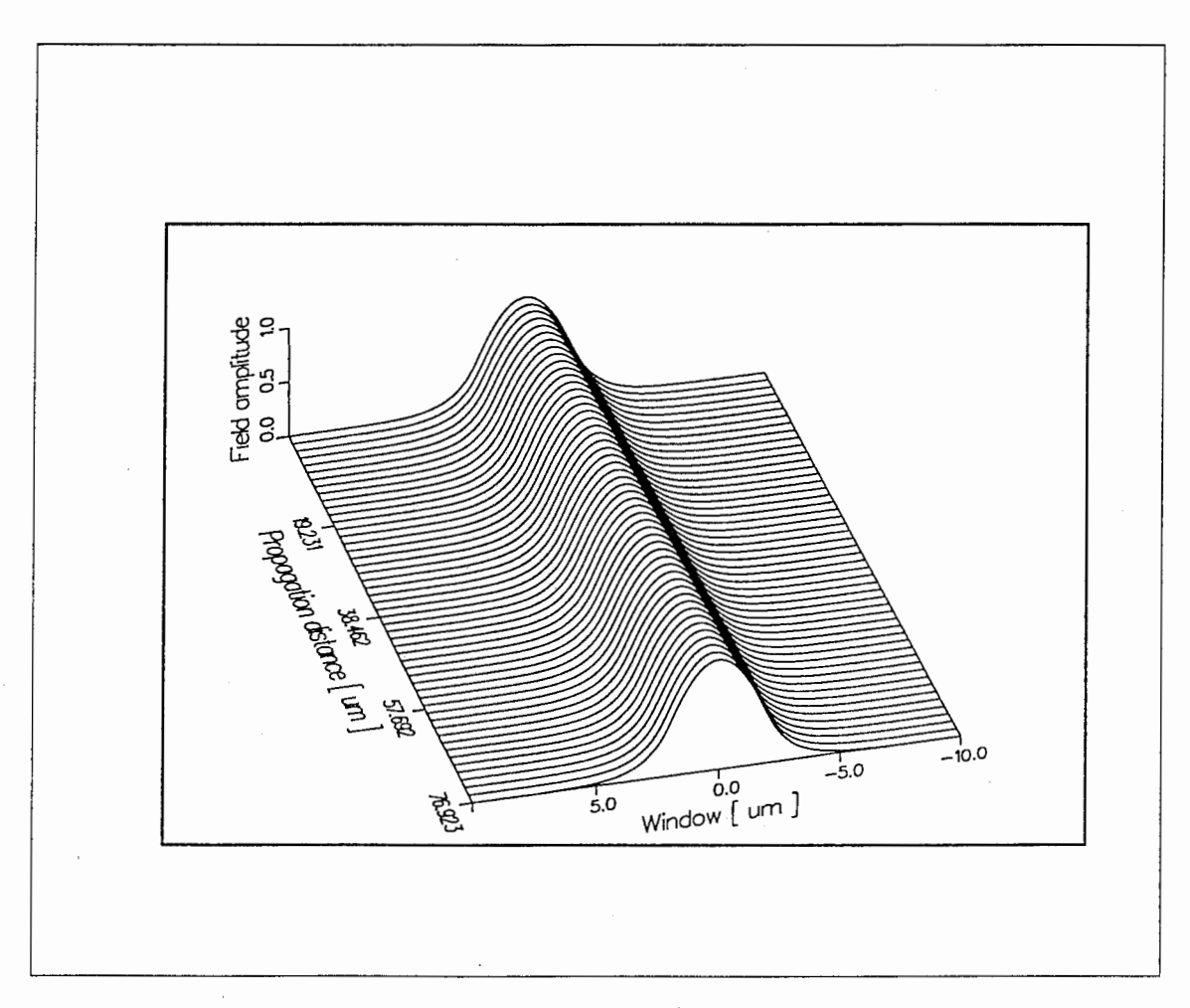

図 7: m=0 の時のスラブ光導波路の光の伝搬

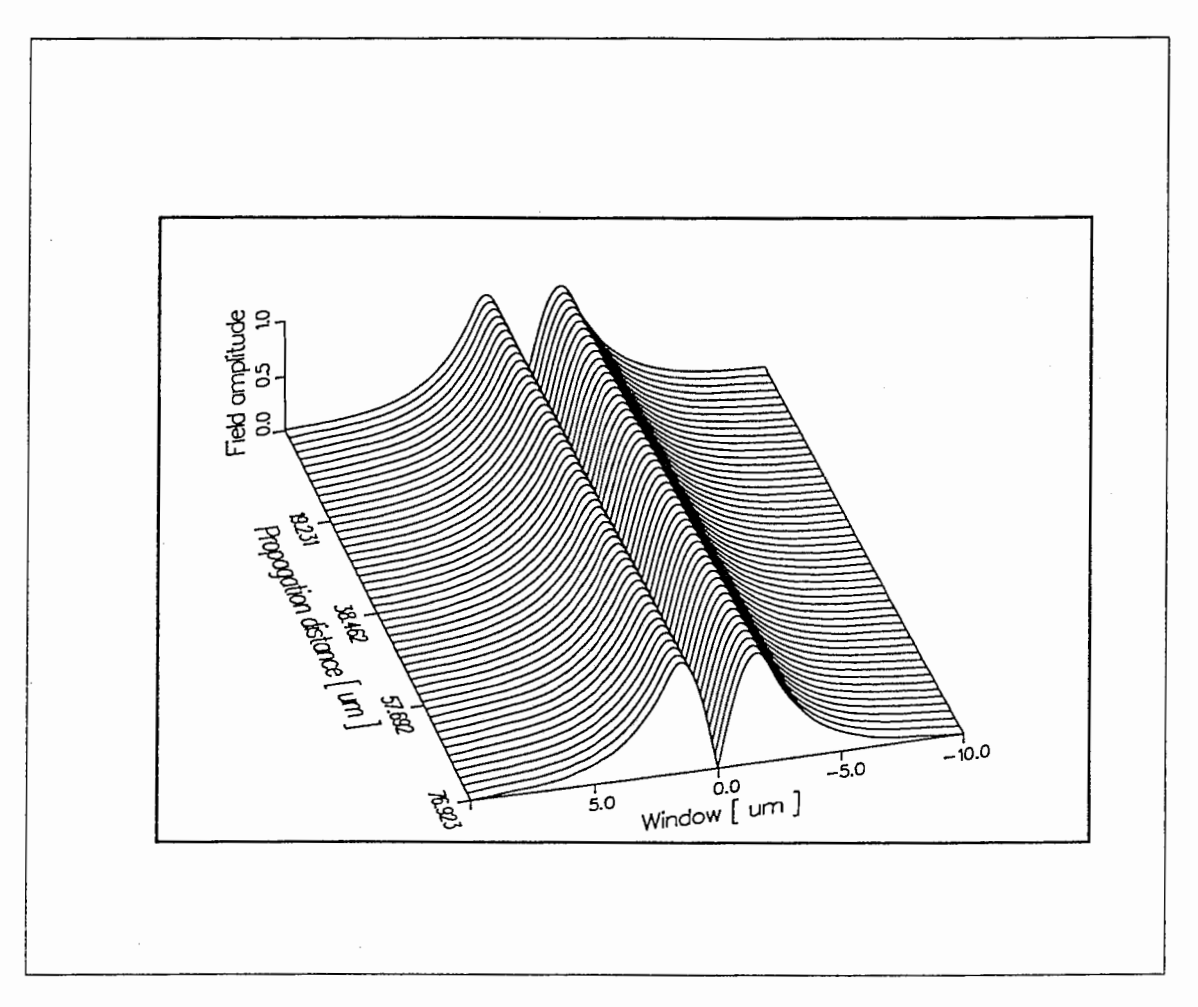

## 図 8: m=1の時のスラブ光導波路の光の伝搬

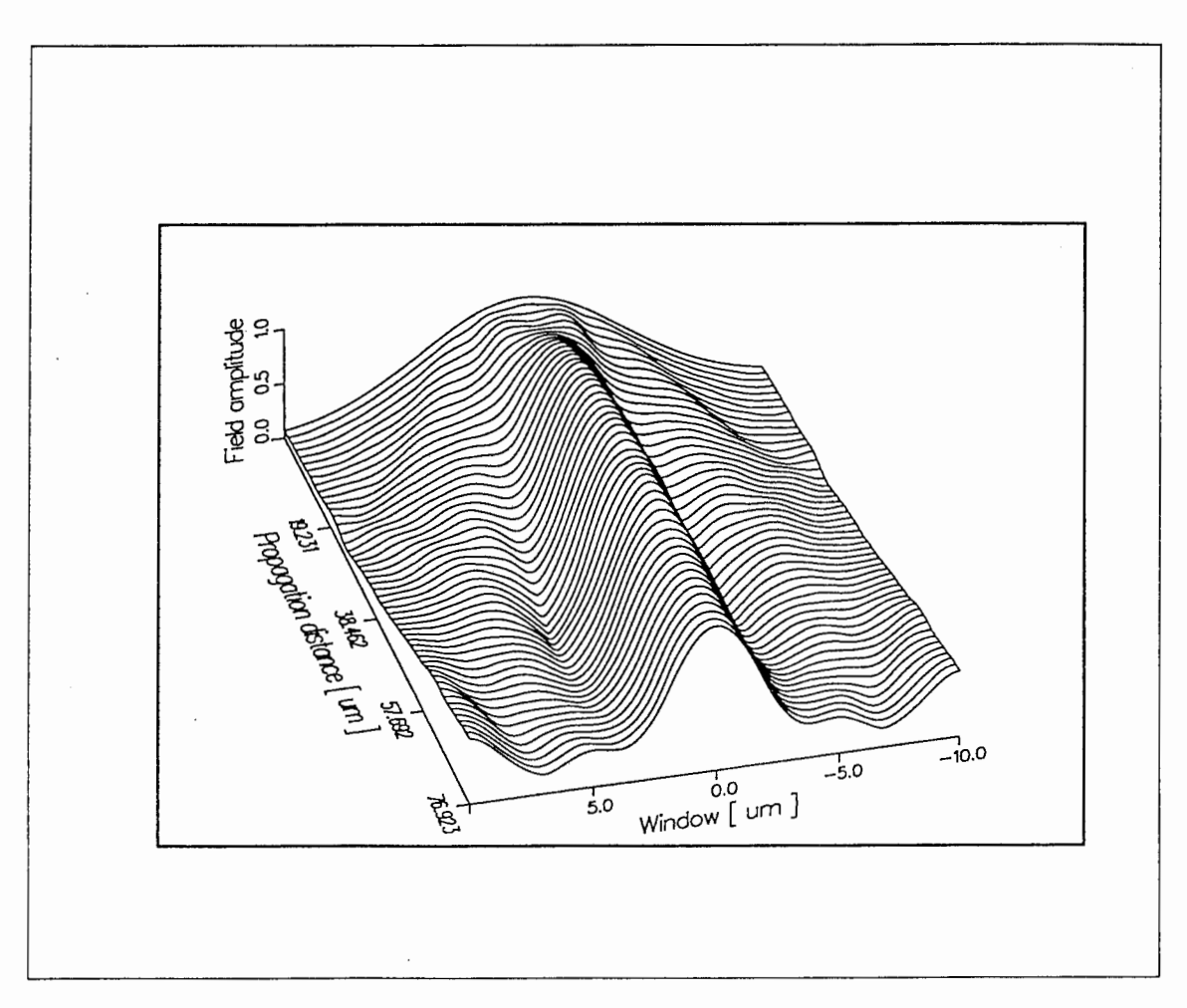

図 9: ガウス分布の電界分布を初期値とした場合

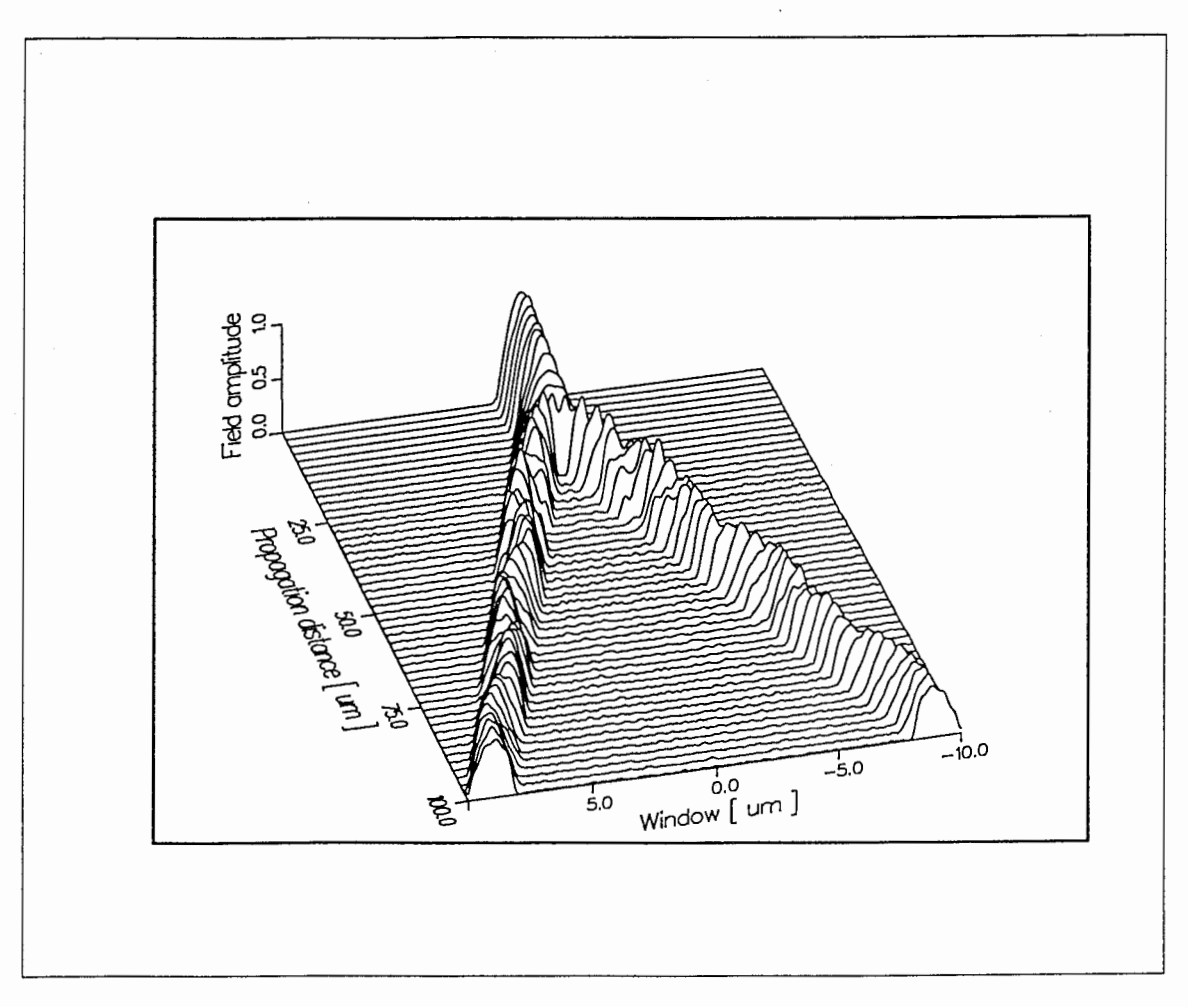

図 10: 分岐導波路

## 謝辞

本プログラムは、豊橋技術科学大学情報工学課程4年の大木和美が学部課程第4年 次必修科目の「実務訓練」として1994年1月10日から1994年2月25日 までATR光電波通信研究所無線通信第一研究室光 IS Lグループに滞在した際に 作成した。

プログラム作成に当たり、無線通信第二研究室の馬場清一氏には、彼が作成した BPMプログラム[4] [5]を参考にさせていただくとともに、いろいろとご指導・ご助 言をいただきました。ここに、深く感謝の意を表します。

## 参考文献

- [1] 西原浩、春名正光、栖原敏明:"光集積回路"、オーム社 (1985)
- [2] 岡本勝就: "光導波路の基礎'、コロナ社 (1992)
- [3] 山下栄吉監修: "電磁波問題の基礎解析法"、電子情報通信学会 (1987)
- [ 4] Seiichi Banba, Hiroyo Ogawa:"Novel Symmetrical Three-Branch Optical Waveguide with Equal Power Division", IEEE Microwave and Guided Wave Letters, Vol. 2, No. 5 (May 1992)
- [5] 馬場清ー:"ビーム伝搬法による分布屈折率型光導波路の解析"、 ATRテクニ カルレポート(準備中)

付録

A. BPM program (プログラム使用説明書)

B. ソースプログラムリスト

- B. 1 2次元導波路用BPM
- B. 2 3次元導波路用BPM
- B. 3 2次元グラフ描画プログラム

 $\sim$   $\sim$ 

B. 4 3次元グラフ描画プログラム

## BPM program

## 大木和美

## 平成 6年2月25日

## 1 プログラムの位置

二次元導波路 /con vex/usr2/home/ogi/Bpm/Step2d

三次元導波路 /con vex/usr2/home/ogi/Bpm/Step3d

DISSPLA でグラフを描くプログラム /rs04/usr2/home/ogi/Bpm/Graph

### 2 プログラムの説明

### 2.1 /ogi/Bpm/Step2d

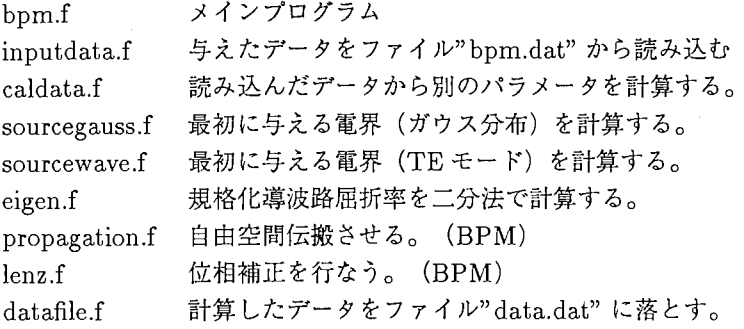

## 2.2 /ogi/Bpm/Step3d

Step2dと同じものは省略 effect.f 等価屈折率を計算する eigen \_ te.f TEモードの場合の規格化導波路屈折率を二分法で計算する。 eigen \_ tm.f TMモードの場合の規格化導波路屈折率を二分法で計算する。 lenz\*.f 様々な形状の場合の位相補正を行なうプログラム

## 3 計算方法

## 3.1 ファイル"bpm.dat"に与えるデータ

- 1. 導波層の厚さ $T$
- 2. 導波路の幅 W (3次元の場合のみ)
- 3. 光の波長
- 4. 導波路の屈折率
- 5. クラッドの屈折率

6. 基板の屈折率

7. モード番号 (2次元の場合 m、3次元の場合 p)

- 8. モード番号 q (3次元の場合のみ)
- $9.$  微少伝搬距離  $\Delta z$
- 10. 導波路の長さ(全伝搬距離)
- 11. データをファイルに落とす間隔

この順番通りにファイルに書いてください。

3.2 ファイル"spot.dat"に与えるデータ

このデータは最初の電界分布としてガウス分布を与える時 (sourcegauss.fの計算)に使われます。 スポットサイズを入れてください。

#### 3.3 導波路の形状を変える場合

この場合はプログラムの中身を変えなければならないので少々面倒です。例えばテーパ導波路の場合、ファイル"lenz.f" の IF 文の中身を変えます。導波路の中の時、 DELTAN に NF-NS を代入し、導波路の外は NC-NS を代入します。

/ ogi/Bpm/Step3dのデイレクトリの中の名前に lenzとついているのは lenz.fの様々な例です。参考になるかど うか分かりませんが、分からない場合は見てください。

4 グラフを描く

ファイル "data.dat"の一番始めに、グラフを描くためのパラメータを書き込むようにしています。データは、

1. 光の波長

2. 導波路の幅 (Wではない。)

- 3. X 方向分割数
- 4. 伝搬 (z) 方向分割数
- 5. 微少伝搬距離  $\Delta z$

6. データをファイルに落とした間隔

の順番で、 "CALDATA"を行なっている時、ファイルに落とされます。

ビーム伝投法 メイン プログラム "bpm. f" C<br>C T: 導波層の厚さ LAMBDA: 光の波長 KO: 光の波数 M: モード番号<br>C EY(): 電界 ITV: データのファイルにおとす間隔<br>C NF: 導波層の屈折率 NC: クラッドの屈折率 NS: 基板の屈折率<br>C ALLZ: 全伝搬距離 DELTAZ: 微少伝搬距離 NUMZ: 伝搬回数<br>C ALLX: 導波路の厚さ DELTAX: サンプリング間隔 NUMX: サンプリン<br>C XSTART: 計算開始点<br>PROGRA T: 導波眉の厚さ LAMBDA: 光の波長 KO: 光の波数 EY() : 電 界 ITV: データのファイルにおとす間隈 NF: 導波層の屈折率 NC: クラッドの屈折率 NS: 基板の屈折率 ALLZ: 全伝投距離 DELTAZ: 徴少伝撤距離 NUMZ: 伝搬回数 DELTAX: サンプリング間隔 NUMX: サンプリング点数 ALLX: 導波路の厚さ DELTAX: サンプリング間隔 NUMX: サンプリ XSTART: 計算開始点 PROGRAM MAIN IMPLICIT DOUBLE PRECISION(A-H,K-Z) INTEGER M, NUMX, NUMZ PARAMETER (NUMX=256) COMPLEX\*l6 EY(NUMX)  $\mathcal{C}$ 初期値の計算 c<sub>c</sub> CALL INPUTDATA(T, LAMBDA, NF, NC, NS, M, &DELTAZ,ALLZ,ITV,ALLX) !データ読み込み OPEN(20,FILE='data.dat',ERR=80,STATUS='NEW') !出力ファイルの open CALL CALDATA(KO, LAMBDA, XSTART, ALLX, DELTAX, NUMX, !データの計算 &ALLZ,DELTAZ,NUMZ,ITV) CALL SOURCEWAVE(T,KO,NF,NC,NS,M, &DELTAX,XSTART,NUMX,EY) !電界の界分布を求める  $\mathcal{C}$ 伝 撤 **c** Z=DELTAZ DO 10 IZ=l,NUMZ CALL PROPAGATION(KO,NS,EY,NUMX,DELTAX,DELTAZ) !deltaZ/2自由空間伝搬 CALL LENZ(KO,NF,NC,NS,EY,T,XSTART,DELTAX,NUMX,DELTAZ,Z) !位相補正<br>CALL PROPAGATION(KO,NS,EY,NUMX,DELTAX,DELTAZ) !deltaZ/2自由空間伝搬 CALL PROPAGATION(KO,NS,EY,NUMX,DELTAX,DELTAZ) CALL DATAFILE(EY, NUMX, ITV, IZ) | | | | | | | | | | | | タをファイルにおとす Z=Z+DELTAZ 10 CONTINUE C ENDFILE (20) CLOSE (2 0, ERR=9 0, STATUS='KEEP') ! 出カファイルの close  $\mathsf C$ CALL SYSTEM('cp data.dat /usr2/home/ogi/Bpm/Step/Graph/.') STOP 89 cccccc  $\overline{C}$ Cファイル openに失敗した時 80 WR TE(6,\*)'File "data.dat" exists.' STOP  $\overline{C}$ ァイル closeに失敗した時 WR TE(6,\*)'File Close Error' STOP  $\mathsf{C}$ END

 $\mathsf{C}$ 

```
\frac{C}{C}C デークをファイル "bprn.dat"から読み込むプログラム
C 
      SUBROUTINE INPUTDATA(T, LAMBDA, NF, NC, NS, M,
     &DELTAZ,ALLZ,ITV,ALLX) 
C 
      IMPLICIT DOUBLE PRECISION (A-H,K-Z) 
      INTEGER M 
C 
C データ読み込み
      OPEN(lO,FILE='bprn.dat',STATUS='OLD') 
      READ(10,*) T, LAMBDA, NF, NC, NS, M, DELTAZ, ALLZ, ITV, ALLX
      CLOSE(lO,STATUS='KEEP') 
\mathcal{C}C 読み込んだデータをディスプレイに表示
      WRITE(6,200) T 
  200 FORMAT(' ','Waveguide thickness = ', E10.3E2)
      WRITE(6,201) LAMBDA 
  201 FORMAT ('','Wave length =', ElO. 3E2) 
      WRITE(6,202) NF,NC,NS 
  202 FORMAT('','Core, clad and substrate index = ',3E10.3E2)
      WRITE(6,203) M 
  203 FORMAT('','Mode number=',I2) 
      WRITE(6,204) DELTAZ,ALLZ 
  204 FORMAT('','Delta Z and Z length = ',2E10.3E2)
      WRITE(6,205) ITV 
  205 FORMAT('',I4,'th Data output file.') 
      WRITE(6,206) ALLX 
  206 FORMAT('','X length=',El0.3E2) 
\overline{C}RETURN 
      END
```
24

C 初期デークの計算とファイル出力

SUBROUTINE CALDATA(KO, LAMBDA, XSTART, ALLX, DELTAX, NUMX, &ALLZ,DELTAZ,NUMZ,ITV) IMPLICIT DOUBLE PRECISION(A-H,K-Z) INTEGER NUMX,NUMZ

PI=3.141592653589793

C C デークの計算

> K0=2.0\*PI/LAMBDA XSTART=-ALLX/2.0 DELTAX=ALLX/NUMX NUMZ=IDINT(ALLZ/DELTAZ)

C C ファイル出力

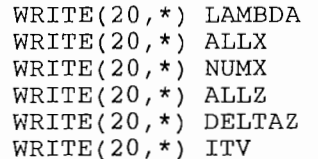

C

 $\mathbf C$ 

 $\mathsf{C}^-$ 

C

RETURN END

```
\mathsf{C}C<br>C<br>SUBROUTINE SOURCEWAVE(T,KO,NF,<br>C<br>IMPLICIT DOUBLE PRECISION (A-I<br>INTEGER M,NUMX
        SUBROUTINE SOURCEWAVE(T,KO,NF,NC,NS,M,DELTAX,XSTART,NUMX,EY) 
        IMPLICIT DOUBLE PRECISION 
(A-H,K-Z) 
       INTEGER M, NUMX
       REAL TEMP 
       COMPLEX*l6 EY(NUMX) 
       PI=3.141592653589793 
\mathcal{C}AA=T/2V=KO*AA*DSQRT(NF**2-NS**2) 
                                              !規格化周波数の計算
                                              !規格化導波路屈折率を求める
       CALL EIGEN(V,M,B,NF,NC,NS) 
       IF (B.LT.2.0E-6) GO TO 99 
                                              !規格化導波路屈折率が求められなかった時
       N=DSQRT(B*(NF**2-NS**2)+NS**2) 
                                              !等価屈折率の計算
BETA=K0*N            !伝搬定数の計算<br>C 各データをディスプレイに表示<br>WRITE(6,1000) V<br>1000 EODMAL(1, / Mormalized frequency - / F10,3F3)
       BETA=KO*N各データをディスプレイに表示
       WRITE(6,1000) V 
  1000 FORMAT('','Normalized frequency= 
', ElO. 3E2) 
       WRITE(6,1001) B 
  1001 FORMAT('','Normalized guide index= 
',El0.3E2) 
       WRITE(6,1002) N 
         FORMAT('','Effective 
index= 
',El0.3E2) 
 1002 
C 
C 
  界分布の計算 CHI=KO*DSQRT(NF**2-N**2) 
       SIGMA=KO*DSQRT(N**2-NC**2) 
       XI=KO*DSQRT{N**2-NS**2) 
\mathsf{C}PHI=M*PI/2+DATAN(XI/CHI)/2-DATAN(SIGMA/CHI)/2 
\mathsf{C}X=XSTART 
       DO 100 I=l,NUMX 
           IF(X.GT.AA) THEN 
                                                               !クラッ
ド中
         EY(I)=DCOS(CHI*AA-PHI)*DEXP(-SIGMA*(X-AA)) 
        ELSE IF (X. LT. -AA) THEN 
                                                               !基板中
           EY(I)=DCOS(CHI*AA+PHI)*DEXP(XI*(X+AA)) 
                                                               !導波唇中
        ELSE 
           EY(I)=DCOS(CHI*X-PHI) 
       END IF 
       X=X+DELTAX 
 100 
       CONTINUE 
\mathcal{C}\mathcal{C}電界の振幅をファイルに出力
       DO 200 I=l,NUMX 
           TEMP=SNGL(CDABS(EY(I))) 
           WRTTE(20,*) TEMP
200 CONTINUE<br>
C<br>
C 求めた界分布をファイル "source.dat"に出力<br>
C OPEN(90,FILE='source.dat',ERR=91,STATUS<br>
C DO 900 I=1,NUMX<br>
C WRITE(90,*) I,REAL(EY(I))<br>
C 900 CONTINUE<br>
C CLOSE(90,STATUS='KEEP')
        OPEN(90,FILE='source.dat',ERR=91,STATUS='NEW') 
        DO 900 I=l,NUMX 
            WRITE(90,*) I,REAL(EY(I)) 
        CONTINUE 
        CLOSE(90,STATUS='KEEP') 
       RETURN 
C 
C 91 
         WRITE(6,*) 
'File "source.dat" exists.' 
C 
        STOP 
C<br>C 規格化導波路屈折率が求められなかった時
 99 WRITE(6,*)'Mode number Error' 
       CLOSE(20,STATUS='DELETE') 
       STOP
```
 $\mathcal{C}$ 

END

```
C<br>C
      スラブ光導波路の固有値を求めるためのプログラム(二分法)
C 
C 
C 
      SUBROUTINE EIGEN(V,M,B,NF,NC,NS) 
      IMPLICIT DOUBLE PRECISION(A-H,K-Z) 
      INTEGER M 
      PI=3.141592653589793 
C 初期値の設定
C 
      EPS=l. OE-6 
      Bl=EPS 
      B2=1.0-EPS 
      GAMMA=(NS**2.0-NC**2.0)/(NF**2.0-NS**2.0) 
      Y=2.0*V*DSQRT(1.0-B2)-DBLE(M)*PL& -DATAN(DSQRT(B2/(1.0-B2)))-DATAN(DSQRT((B2+GAMMA)/(1.0-B2)))
c計 算
      CONTINUE
        BM=(Bl+B2)/2 
        YY=2.0*V*DSQRT(1.0-BM)-DBLE(M)*PI\delta -DATAN (DSQRT (BM/(1.0-BM)) ) -DATAN (DSQRT ((BM+GAMMA)/(1.0-BM)))
        IF(Y*YY .GT. 0) THEN 
           B2=BM 
         ELSE 
           Bl=BM 
        END IF 
      IF(B2-Bl .GE. EPS) GO TO 10 
C 
      B=BM 
C 
      RETURN
```
END

```
\rm_{C}^Cガウス分布の電界を求めるプログラム
C 
        SUBROUTINE SOURCEWAVE(T, KO, NF, NC, NS, M, DELTAX, XSTART, NUMX, EY)
C 
        IMPLICIT DOUBLE PRECISION (A-H,K-Z) 
        INTEGER M, NUMX
        REAL TEMP 
        COMPLEX*l6 EY(NUMX) 
        PI=3.14159265358979323846 
C 
 C デーク (SPOT)の読み込み
        OPEN(SO,FILE='spot.dat',ERR=91,STATUS='OLD') 
        READ(50,*) SPOT
        CLOSE(SO,STATUS='KEEP') 
C 
c界分布の計算
        X=XSTART ! 50.0E-6 
        DO 101 I=l,NUMX 
            EY(I)=DEXP(-l.O*(X/SPOT)**2) 
0.5 
\overline{C}DUMMY=X/SPOT 
\mathsf{C}WRITE(6,*) DUMMY 
i<br>C
            X=X+DELTAX 
 101 CONTINUE 
C 
C 
電界の振幅をファイルに出力
        DO 200 I=l,NUMX 
            TEMP=SNGL(CDABS(EY(I))) 
       WRITE(20,*) TEMP<br>CONTINUE
200 CONTINUE<br>
C<br>
C 求めた界分布をファイル "source.dat"に出力<br>
C OPEN(90,FILE='source.dat',ERR=91,ST<br>
C DO 900 I=1,NUMX<br>
C WRITE(90,*) I,REAL(EY(I))<br>
C 900 CONTINUE<br>
C CLOSE(90.STATUS='KEEP')
         OPEN(90,FILE='source.dat',ERR=91,STATUS='NEW') 
         DO 900 I=l,NUMX 
             WRITE(90,*) I,REAL(EY(I)) 
         CONTINUE 
         CLOSE(90,STATUS='KEEP') 
        RETURN 
\begin{array}{c} c \\ 91 \end{array}WRITE(6,*) 'File Open Error.'
        STOP 
C 
        END
```

```
自由空間伝搬をした後の電界を計算するプログラム
```
SUBROUTINE PROPAGATION(KO, NS, EY1, NUMX, DELTAX, DELTAZ)

```
IMPLICIT DOUBLE PRECISION (A-H,K-Z) 
INTEGER NUMX 
COMPLEX*16 EY1(NUMX), EY2(1024), CTEMP
PI=3 .141592653589793 
CALL DFFTCF(NUMX,EY1,EY2)
```
DERHO=l/(NUMX\*DELTAX) DO 100 I=l,NUMX  $IF((I.GT. 0). AND.(I.E.NUMX/2)) THEN$ TEMP=2.0\*PI\*(I-l)\*DERHO ELSE TEMP=2.0\*PI\*(I-l-NUMX)\*DERHO END IF DUMMY=(KO\*NS)\*\*2-TEMP\*\*2 IF (DUMMY.GE.0.0) THEN DEBETA=DSQRT((KO\*NS)\*\*2-TEMP\*\*2)-KO\*NS CTEMP=-DEBETA\*DELTAZ/2.0 EY1(I)=CDEXP(CTEMP\*(0.0,1.0))\*EY2(I) ELSE  $EY1(I)=(0.0, 0.0)$ END IF 100 CONTINUE

CALL DFFTCB(NUMX,EY1,EY2)

```
DO 101 I=l,NUMX 
        EY2(I)=EY2(I)/CMPLX(NUMX)CTEMP=-KO*NS*DELTAZ/2.0 
        EY1(I)=CDEXP(CTEMP*(0.0,1.0))*EY2(I)
101 CONTINUE
```
RETURN

 $\rm\frac{C}{C}$ 

C C

C

C

C

C

C

END

```
SUBROUTINE LENZ(KO, NF, NC, NS, EY, T, XSTART, DELTAX, NUMX, DELTAZ, Z)
\mathsf{C}IMPLICIT DOUBLE PRECISION (A-H,K-Z) 
      INTEGER NUMX 
      COMPLEX*16 EY(NUMX), CTEMP
\mathsf{C}AA=T/2.0X=XSTART 
      DO 100 I=l,NUMX 
          IF((X.GT. -AA) .AND. (X.LT.AA)) THEN 
             DELTAN=NF-NS 
          ELSE 
             DELTAN=NC-NS 
          END IF 
          CTEMP=-KO*DELTAN*DELTAZ 
          EY(I) = CDEXP (CTEMP *(0.0, 1.0)) * EY(I)
          X=X+DELTAX 
100 CONTINUE 
      RETURN
```
 $\mathcal{C}$ 

END

 $\frac{1}{2}$ 

 $\mathsf{C}^-$ C デークを ITV回 に 1回ファイルにおとすプログラム  $\mathsf C$ SUBROUTINE DATAFILE(EY, NUMX, ITV, IZ) C IMPLICIT DOUBLE PRECISION (A-H,K-Z) INTEGER NUMX REAL TEMP COMPLEX\*l6 EY(NUMX)  $\mathsf{C}$ IF (MOD(IZ,ITV) .EQ.0) THEN DO 100 I=l,NUMX TEMP=SNGL(CDABS(EY(I)))  $WRITE(20,*)$  TEMP 100 CONTINUE END IF  $\mathsf{C}$ RETURN

END

 $\mathsf{C}$ ビーム伝檄法 メイン プログラム "bprn. f" C<br>C T: 導波層の厚さ W: 導波路の幅 LAMBDA: 光の波長 KO: 光の波数<br>C P,Q:モード番号 EY(): 電界 ITV:データのファイルにおとす間隔<br>C NF: 導波層の屈折率 NC:クラッドの屈折率 NS: 基板の屈折率<br>C ALLZ: 全伝搬距離 DELTAZ: 微少伝搬距離 NUMZ: 伝搬回数<br>C ALLX: 導波路の厚さ DELTAX: サンプリング間隔 NUMX: サンプリング点数<br>C XSTART: 計 T:導波層の厚さ W: 導波路の幅 LAMBDA: 光の波長 KO: 光の波数<br>P,Q: モード番号 EY(): 電界 ITV: データのファイルにおとす間隔 EY() : 電界 ITV : データのファイルにおとす間隔 NF: 導波眉の屈折率 NC: クフッドの屈折率 NS: 墓板の屈折率 ALLZ: 全伝授距離 DELTAZ: 微少伝檄距離 NUMZ: 伝授回数 ALLX: 嘩波路の厚さ DELTAX: サンプリング間隔 NUMX: サンプリ XSTART: 計算開始点 PROGRAM MAIN IMPLICIT DOUBLE PRECISION(A-H,K-Z) INTEGER P, Q, NUMX, NUMZ PARAMETER (NUMX=256) COMPLEX\*l6 EY(NUMX)  $\overline{C}$  $\mathsf C$ 初期値の計算 **communication** CALL INPUTDATA(T,W,LAMBDA,NF,NC,NS,P,Q, !デーク読み込み &DELTAZ,ALLZ,ITV,ALLX) OPEN(20,FILE='data.dat',ERR=80,STATUS='NEW') !出力ファイルの open CALL CALDATA(KO, LAMBDA, XSTART, ALLX, DELTAX, NUMX, !デークの計算 &ALLZ,DELTAZ,NUMZ,ITV) CALL SOURCEWAVE(T,W,KO,NF,NC,NS,P,Q, &DELTAX,XSTART,NUMX,EY) !電界の界分布を求める  $\overline{C}$ 伝 搬 i<br>C Z=DELTAZ DO 10 IZ=l,NUMZ CALL PROPAGATION(KO,NS,EY,NUMX,DELTAX,DELTAZ) !deltaZ/2自由空間伝搬 CALL LENZ(KO,NF,NC,NS,EY,W,XSTART,DELTAX,NUMX,DELTAZ,Z) 1位相補正<br>CALL PROPAGATION(KO,NS,EY,NUMX,DELTAX,DELTAZ) 1deltaZ/2自由空間伝搬 CALL PROPAGATION(KO,NS,EY,NUMX,DELTAX,DELTAZ) !deltaZ/2自由空間伝搬<br>CALL DATAFILE(EY,NUMX,ITV,IZ) !データをファイルにおとす CALL DATAFILE(EY, NUMX, ITV, IZ) Z=Z+DELTAZ 10 CONTINUE C  $ENDFILE (20)$ CLOSE(20,ERR=90,STATUS='KEEP') ! 出カファイルの close CALL SYSTEM('cp data.dat /usr2/home/ogi/Bpm/Step/Graph/.')  $\mathsf{C}$ STOP 89 cccccc  $\mathsf{C}$ ァイル openに失敗した時  $\mathsf C$ 80 WRITE(6,\*)'File "data.dat" exists.' STOP  $\overline{C}$ C ファイル closeに失敗した時 90 WRITE(6,\*) 'File Close Error' STOP C END

```
C 
C デークをファイル "bpm.dat"から読み込むプログラム
C 
C 
C 
      SUBROUTINE INPUTDATA(T,W,LAMBDA,NF,NC,NS,P,Q, 
     &DELTAZ,ALLZ,ITV,ALLX) 
      IMPLICIT DOUBLE PRECISION (A-H,K-Z) 
      INTEGER P,Q 
C データ読み込み
      OPEN(lO,FILE='bpm.dat',STATUS='OLD') 
\mathcal{C}READ(10,*) T, W, LAMBDA, NF, NC, NS, P, Q, DELTAZ, ALLZ, ITV, ALLX
      CLOSE(lO,STATUS='KEEP') 
c 読み込んだデータをディスプレイに表示
      WRITE(6,200) T 
  200 FORMAT('','Waveguide thickness=',El0.3E2) 
     WRITE(6,207) W 
  207 FORMAT ('','Waveguide width =', ElO. 3E2) 
      WRITE(6,201) LAMBDA 
  201 FORMAT(' ','Wave length = ',El0.3E2)
      WRITE(6,202) NF,NC,NS 
  202 FORMAT('','Core, clad and substrate index=',3El0.3E2) 
      WRITE(6,203) P,Q 
  203 FORMAT('','Mode number=',2I2) 
     WRITE(6,204) DELTAZ, ALLZ
  204 FORMAT('','Delta Z and Z length = ',2E10.3E2)
     WRITE(6,205) ITV 
  205 FORMAT('',I4,'th Data output file.') 
     WRITE(6,206) ALLX 
  206 FORMAT(' ','X length = ',El0.3E2)
C 
      RETURN
```

```
END
```
C 初期デークの計算とファイル出力

SUBROUTINE CALDATA(KO, LAMBDA, XSTART, ALLX, DELTAX, NUMX, &ALLZ,DELTAZ,NUMZ,ITV)

```
IMPLICIT DOUBLE PRECISION(A-H,K-Z) 
INTEGER NUMX, NUMZ
PI=3.141592653589793
```
C C デークの計算

 $\mathsf{C}^-$ 

 $\mathsf{C}^-$ 

C

C

K0=2.0\*PI/LAMBDA XSTART=-ALLX/2.0 DELTAX=ALLX/NUMX NUMZ=IDINT(ALLZ/DELTAZ)

C C ファイル出力

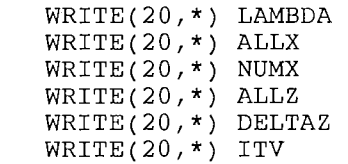

RETURN END

C c 電界の界分布を求めるプログラム C SUBROUTINE SOURCEWAVE(T,W,KO,NF,NC,NS,P,Q,DELTAX,XSTART,NUMX,EY) C C IMPLICIT DOUBLE PRECISION (A-H, K-Z) INTEGER P,Q,NUMX REAL TEMP COMPLEX\*l6 EY(NUMX) PI=3.141592653589793 C 等価屈折率の計算 CALL EFFECT(T,W,KO,NF,NC,NS,P,Q,N) C c界分布の計算 C  $AA=W/2.0$ CHI=KO\*DSQRT(NF\*\*2-N\*\*2) SIGMA=KO\*DSQRT(N\*\*2-NC\*\*2) XI=KO\*DSQRT(N\*\*2-NS\*\*2) PHI=(P-l)\*PI/2+DATAN(XI/CHI)/2-DATAN(SIGMA/CHI)/2 C X=XSTART DO 100 I=l,NUMX IF(X.GT.AA) THEN EY(I)=DCOS(CHI\*AA-PHI)\*DEXP(-SIGMA\*(X-AA)) ELSE IF(X.LT. -AA) THEN EY(I)=DCOS(CHI\*AA+PHI)\*DEXP(XI\*(X+AA)) ELSE EY(I)=DCOS(CHI\*X-PHI) END IF X=X+DELTAX !クラッド中 !基板中 !導波層中 100 CONTINUE C c電界の振幅をファイルに出力 DO 200 I=l,NUMX TEMP=SNGL(CDABS(EY(I)))  $WRITE(20,*)$  TEMP 200 CONTINUE  $\mathbf{C}$  $\mathsf{C}^{\perp}$  $\mathbf{C}$  $\mathsf{C}^-$ C C 900 C C C 91 C C 求めた界分布をファイル "source.dat"に出力 OPEN(90,FILE='source.dat',ERR=91,STATUS='NEW') DO 900 I=l,NUMX  $WRTTE(90,*)$  I, REAL(EY(I)) CONTINUE CLOSE(90,STATUS='KEEP') RETURN WRITE(6,\*) 'File "source.dat" exists.' STOP END

 $\overline{C}$ cccc 等価屈折率を計算するプログラム SUBROUTINE EFFECT(T, W, KO, NF, NC, NS, P, O, N) IMPLICIT DOUBLE PRECISION (A-H,K-Z) INTEGER P,Q PI=3.141592653589793  $\overline{C}$ TMモードの等価屈折率の計算 company of the company of the company of the company of the company of the company of the company of the company of the company of the company of the company of the company of the company of the company of the company of t V=KO\*(T/2)\*DSQRT(NF\*\*2-NS\*\*2) !規格化周波数の計算 CALL EIGEN\_TM(V,P,B,NF,NC,NS) !規格化導波路屈折率を求める !規格化導波路屈折率が求められなかった時 IF (B.LT.2.0E-6) GO TO 98 Nl=DSQRT(B\*(NF\*\*2-NS\*\*2)+NS\*\*2) !等価屈折率の計算  $\mathsf{C}$ C TEモードの等価屈折率の計算 **communication** V=KO\*W\*DSQRT(Nl\*\*2-NS\*\*2) !規格化周波数の計算 CALL  $EIGEN_TE(V,Q,B)$ !規格化導波路屈折率を求める IF (B.LT.2.0E-6) GO TO 99 !規格化導波路屈折率が求められなかった時 N=DSQRT(B\*(N1\*\*2−NS\*\*2)+NS\*\*2) !等 価 屈 折 率 の 計 算  $\mathcal{C}$ 各デークをディスプレイに表示 cc WRITE(6,1000) V 1000 FORMAT('','Normalized frequency= ',El0.3E2) WRITE(6,1001) B 1001 FORMAT('','Normalized guide index= ',El0.3E2) WRITE(6,1002) N 1002 FORMAT('','Effective index= ',El0.3E2) RETURN  $\overline{C}$ c規格化導波路屈折率を求められなかった時のエラーメ ッセージ 98 WRITE(6,\*) 'Mode Number P Error' CLOSE(20,STATUS='DELETE') STOP 99 WRITE(6,\*)'Mode Number Q Error' CLOSE(20, STATUS='DELETE') STOP END

```
\rm\frac{C}{C}TMモードで規格化導波路屈折率を求めるプログラム(二分法)
C 
C 
C 
      SUBROUTINE EIGEN_TM(V,P,B,NF,NC,NS) 
      IMPLICIT DOUBLE PRECISION(A-H,K-Z) 
      INTEGER P 
      PI=3.141592653589793 
C 初期値の設定
C 
      EPS=l. OE-6 
      Bl=EPS 
      B2=1. 0-EPS 
      GAMMA=(NS**2-NC**2)/(NF**2-NS**2) 
      Y=2.0*V*DSQRT(1.0-B2) - (DBLE(P) - 1)*PI& -DATAN(NF**2/NS**2*DSQRT(B2/(1. 0-B2))) 
     \delta -DATAN(NF**2/NC**2*DSQRT((B2+GAMMA)/(1.0-B2)))
c計 算
      CONTINUE
        BM = (B1 + B2)/2YY=2.0*V*DSQRT(1.0-BM) - (DBLE(P)-1)*PI
     \delta -DATAN(NF**2/NS**2*DSQRT(BM/(1.0-BM)))
     \delta -DATAN(NF**2/NC**2*DSQRT((BM+GAMMA)/(1.0-BM)))
        IF(Y*YY .GT. 0) THEN 
           B2=BM 
         ELSE 
           Bl=BM 
        END IF 
      IF(B2-Bl .GE. EPS) GO TO 10 
\cal CB=BM 
C 
      RETURN 
      END
```

```
\frac{C}{C}TEモードの規格化導波路屈折率を求めるプログラム(二分法)
C 
C 
C 
      SUBROUTINE EIGEN_TE(V,Q,B) 
      IMPLICIT DOUBLE PRECISION(A-H,K-Z) 
      INTEGER Q 
      PI=3.141592653589793 
C 初期値の設定
      EPS=1.0E-6Bl=EPS 
      B2=1. 0-EPS 
      Y=V*DSQRT(1.0-B2)-DBLE(Q)*PI+2.0*DATAN(DSQRT((1.0-B2)/B2))C 
c計 算
      CONTINUE
        BM=(B1+B2)/2 
        YY=V*DSQRT(1.0-BM)-DBLE(Q)*PI+2.0*DATAN(DSQRT((1.0-BM)/BM))IF(Y*YY . GT. 0) THEN
           B2=BM 
         ELSE 
           Bl=BM 
        END IF 
      IF(B2-Bl .GE. EPS) GO TO 10 
C 
      B = BMC 
      RETURN 
      END
```
## C 自由空間伝搬をした後の電界を計算するプログラム

SUBROUTINE PROPAGATION(KO, NS, EY1, NUMX, DELTAX, DELTAZ)

```
IMPLICIT DOUBLE PRECISION (A-H,K-Z) 
     INTEGER NUMX 
     COMPLEX*l6 EYl(NUMX),EY2(1024),CTEMP 
     PI=3.141592653589793 
     CALL DFFTCF(NUMX,EY1,EY2) 
     DERHO=l/(NUMX*DELTAX) 
     DO 100 I=l,NUMX 
        IF((I.GT. 0).AND.(I.E. NUMX/2)) THENTEMP=2.0*PI*(I-l)*DERHO 
        ELSE 
           TEMP=2.0*PI*(I-l-NUMX)*DERHO 
        END IF 
        DUMMY=(KO*NS)**2-TEMP**2 
        IF (DUMMY.GE.0.0) THEN 
           DEBETA=DSQRT((KO*NS)**2-TEMP**2)-KO*NS 
           CTEMP=-DEBETA*DELTAZ/2.0 
           EY1(I) = CDEXP(CTEMP * (0.0, 1.0)) * EY2(I)ELSE 
           EY1(I)=(0.0,0.0)END IF 
100 CONTINUE 
     CALL DFFTCB(NUMX,EY1,EY2) 
     DO 101 I=l,NUMX 
        EY2(I)=EY2(I)/CMPLX(NUMX) 
        CTEMP=-KO*NS*DELTAZ/2.0
```

```
EY1(I)=CDEXP(CTEMP*(0.0,1.0))*EY2(I)
101 CONTINUE
```
C

C

C

C

C

C

C

C

RETURN END

#### 位相補正をするプログラム

SUBROUTINE LENZ(KO, NF, NC, NS, EY, T, XSTART, DELTAX, NUMX, DELTAZ, Z)

```
IMPLICIT DOUBLE PRECISION (A-H,K-Z) 
INTEGER NUMX 
COMPLEX*16 EY(NUMX),CTEMP
```

```
AA=T/2.0X=XSTART 
     DO 100 I=l,NUMX 
        IF((X.GT.-AA).AND.(X.LT.AA)) THENDELTAN=NF-NS 
        ELSE 
           DELTAN=NC-NS 
        END IF 
        CTEMP=-KO*DELTAN*DELTAZ 
        EY(T) = CDEXP(CTEMP * (0.0, 1.0)) * EY(T)X=X+DELTAX 
100 CONTINUE 
                                                !導波路内
                                                !導波路外
```
C

 $\frac{C}{C}$ 

C

C

C

RETURN END

#### 分岐導波路の位相補正をするプログラム

SUBROUTINE LENZ(KO, NF, NC, NS, EY, A, XSTART, DELTAX, NUMX, DELTAZ, Z)

```
IMPLICIT DOUBLE PRECISION (A-H, K-Z)
INTEGER NUMX
COMPLEX*16 EY(NUMX), CTEMP
AA=A/2.0!傾き
PP = 0.05QQ=10.0E-6!始点
                          !始点前
IF (Z.LT.QQ) THEN
   XZ = AA!始点後
ELSE
   XZ = PP * (Z - QQ) + AAEND IF
X=XSTART
DO 100 I=1, NUMX
                                                     !導波路内
   IF((X.GT.XZ-A).AND.(X.LT.XZ)) THEN
      DELTAN=NF-NS
   ELSE IF((X.GT.-XZ).AND.(X.LT.-XZ+A)) THEN
                                                     !導波路内
      \mathtt{DELTAN}\mathtt{=NF}\mathtt{-NS}!導波路外
   ELSE
      DELTAN=NC-NS
   END IF
   CTEMP=-KO*DELTAN*DELTAZ
   EY(I) = CDEXP(CTEMP * (0.0, 1.0)) * EY(I)X = X + DELTAXCONTINUE
RETURN
```
**END** 

100  $\mathsf{C}$ 

 $\mathsf C$  $\overline{C}$ 

 $\mathsf C$ 

 $\mathsf{C}$ 

 $\mathsf{C}$ 

#### テーパ導波路の位相補正をするプログラム

SUBROUTINE LENZ(KO, NF, NC, NS, EY, T, XSTART, DELTAX, NUMX, DELTAZ, Z)

```
IMPLICIT DOUBLE PRECISION (A-H,K-Z) 
INTEGER NUMX 
COMPLEX*l6 EY(NUMX),CTEMP
```
 $AA=T/2.0$ X=XSTART PP=-0.01 !傾き<br>OO=10.0E-6 !始点  $QQ=10.0E-6$ DO 100 I=l,NUMX IF (Z.LT.QQ) THEN ! 始点前  $XZ=AA$ <br>ELSE ELSE ! 始点後  $XZ=PP*(Z-QQ)+AA$ END IF IF( $(X.GT.-XZ)$ .AND. $(X.LT.XZ)$ ) THEN !導波路内 DELTAN=NF-NS ELSE !導波路外 DELTAN=NC-NS END IF CTEMP=-KO\*DELTAN\*DELTAZ EY(I)=CDEXP(CTEMP\*( $0.0, 1.0$ ))\*EY(I)  $X = X + DELTAX$ 100 CONTINUE  $\mathcal{A}$ RETURN END

C

 $\rm\frac{C}{C}$ 

C

C

C

折れ曲がり導波路の位相補正をするプログラム

SUBROUTINE LENZ(KO, NF, NC, NS, EY, T, XSTART, DELTAX, NUMX, DELTAZ, Z)

```
IMPLICIT DOUBLE PRECISION (A-H,K-Z) 
INTEGER NUMX 
COMPLEX*l6 EY(NUMX),CTEMP 
AA=T/2.0 
PP=0.1 !傾き<br>QQ=10.0E-6 !始点
QQ=10.0E-6IF (Z.LT.QQ) THEN ! 始点前
  XZ=AA 
ELSE 1始点後
  XZ=PP* (Z-QQ)+AAEND IF 
X=XSTART 
DO 100 I=l,NUMX
```
 $IF((X.GT.XZ-T).AND.(X.LT.XZ))$  THEN DELTAN=NF-NS ELSE DELTAN=NC-NS END IF CTEMP=-KO\*DELTAN\*DELTAZ EY(I)=CDEXP(CTEMP\*( $0.0, 1.0$ ))\*EY(I) X=X+DELTAX !導波路内 !導波路外

```
100 CONTINUE
```
RETURN END

 $\rm\frac{C}{C}$ 

C

C

C

 $\frac{C}{C}$ C データを ITV回 に 1回ファイルにおとすプログラム C C C SUBROUTINE DATAFILE(EY, NUMX, ITV, IZ) IMPLICIT DOUBLE PRECISION (A-H,K-Z) INTEGER NUMX REAL TEMP COMPLEX\*l6 EY(NUMX) IF (MOD(IZ,ITV).EQ.0) THEN  $DO$  100  $I=1$ , NUMX TEMP=SNGL(CDABS(EY(I)))  $WRTTE(20,*)$  TEMP 100 CONTINUE END IF

RETURN END

 $\mathsf C$ 

PROGRAM GRAPH2D IMPLICIT INTEGER(I-N), REAL(A-H,O-Z) REAL LAMBDA PARAMETER (IAA=256, IBB=101) REAL XDAT (IAA), YDAT (IAA, IBB) C \* Read parameters (BPM profile) OPEN (50, ERR=900,FILE='data.dat',STATUS="OLD") REWIND (50) READ(SO,\*) LAMBDA READ(SO,\*) ALLX  $READ(50,*)$  NUMX READ(SO,\*) ALLZ READ(SO,\*) DELTAZ READ(SO,\*) ITV WRITE(6,\*) LAMBDA, ALLX, NUMX, ALLZ, DELTAZ, ITV ALLX=ALLX\*l.OE6 XMIN=-ALLX/2.0 XMAX=ALLX/2.0 XSTEP=(XMAX-XMIN)/NUMX NUMY=INT(ALLZ/(DELTAZ\*ITV))+l YMIN=O.O YMAX=ALLZ/LAMBDA WRITE(6,\*) XMIN, XMAX, XSTEP, NUMY, YMIN, YMAX X=XMIN DO  $I = 1$ , NUMX  $X$ DAT $(I)$ =X X=X+XSTEP ENDDO DO J=l,NUMY DO  $I = 1$ , NUMX READ(SO,\*) DUMMY YDAT(I,J)=DUMMY\*S+(J-l)\*REAL(ITV)\*DELTAZ/LAMBDA ENDDO C WRITE $(6,*)$  J, YDAT $(1,J)$ ENDDO CLOSE(50,ERR=901) \*\*\* Draw a graph CALL DEVTAKESUN(O) CALL PAGE (8.0, 12.0) CALL AREA2D(6.0, 9.0) CALL FRAME \* Axes etc. XINC= (XMAX-XMIN)/4. YINC=YMAX CALL HEIGHT(0.25) CALL SIMPLX CALL XNAME('Window [ um ]',100) CALL YNAME('Propagation distance [ ramuda ]', 100) CALL GRAF( XMIN, XINC, XMAX, YMIN, 5.0, YMAX+10) C \*\*\* Draw a curve DO J=O,NUMY-1 CALL CURVE(XDAT,YDAT(I,J),NUMX,0) ENDDO CALL ENDPL(O) CALL DONEPL STOP

C

C

 $\mathsf C$ 

j.

C

 $\mathsf{C}$ 

C

 $\mathsf{C}$  $\mathcal{C}$ 

c

C

C

 $\mathcal{C}$ 

 $\mathsf C$ 

46

 $\blacksquare$ 

900 WRITE(6,\*) 'File Open Error' STOP 901 WRITE(6,\*) 'File Close Error' STOP  $\mathsf C$ 

 $\overline{\phantom{a}}$ 

END

PROGRAM GRAPH3D

i<br>C

 $\overline{C}$ IMPLICIT INTEGER(I-N), REAL(A-H,O-Z) REAL LAMBDA<br>PARAMETER (IAA=256, IBB=101) ! maximum number of data points REAL GRDAT(IAA,IBB)  $\overline{C}$ \* Read graph parameters  $\mathcal{C}$ OPEN (20, FILE='graph3d.dat', STATUS="OLD") READ (20,\*) WBOXLX, WBOXLY, WBOXLZ<br>READ (20,\*) VPHI, VTHETA, VRADI VPHI, VTHETA, VRADI READ (20,\*) ZMIN, ZMAX CLOSE(20)  $\mathcal{C}$ C \* Read parameters (BPM profile) OPEN (SO, FILE='data.dat', STATUS="OLD") READ(SO,\*) LAMBDA  $READ(50,*)$  ALLX  $READ(50, *)$  NUMX  $READ(50,*)$  ALLZ READ(SO,\*) DELTAZ  $READ(50, *)$  ITV WRITE(6,\*) LAMBDA, ALLX, NUMX, ALLZ, DELTAZ, ITV C ALLX=ALLX\*l.OE6  $XMIN = -ALLX/2.0$ XMAX=ALLX/2.0 XSTEP=(XMAX-XMIN)/NUMX NUMY=INT(ALLZ/(DELTAZ\*ITV))+l YMIN=O.O YMAX=100.0 !ALLZ/LAMBDA WRITE(6,\*) XMIN, XMAX, XSTEP, NUMY, YMIN, YMAX C  $DO J = 1, NUMY$ DO  $I = 1$ , NUMX  $READ(50,*)$  GRDAT $(I,J)$ ENDDO ENDDO CLOSE(SO) c \*\*\* Draw a graph CALL DEVTAKESUN(O) CALL PAGE (11., 9.0) CALL AREA2D(9.0, 6.0) CALL HEIGHT(0.2) CALL SIMPLX CALL FRAME c \*\* Text CALL VOLM3D(WBOXLX,WBOXLY,WBOXLZ) CALL VUANGL(VPHI, VTHETA, VRADI) C \* Axes etc.<br>XINC= (XMAX-<br>YINC= (YMAX-<br>ZINC= (ZMAX-<br>ZINC= (ZMAX-<br>CALL X3NAME)<br>CALL Z3NAME<br>CALL GRAF3D<br>C CALL BOX3D  $XINC= (XMAX-XMLN)/4$ .  $YINC = (YMAX-YMIN)/4$ . ZINC= (ZMAX-ZMIN)/2. CALL X3NAME('Window [ um ]',100) CALL Y3NAME('Propagation distance [ um ]',100) CALL Z3NAME('Field amplitude',15) CALL GRAF3D(XMIN,XINC,XMAX, YMIN,YINC,YMAX, ZMIN,ZINC,ZMAX) CALL BOX3D C \*\*\* Draw a surface CALL SURVIS ('TOP') CALL SURSZE(XMIN,XMAX,YMIN,YMAX) CALL SURMAT (GRDAT, NUMX-1, NUMX, 1, NUMY, 0)

 $\mathbf{l}$ 

CALL ENDPL(0)<br>CALL DONEPL<br>STOP<br>END

J.